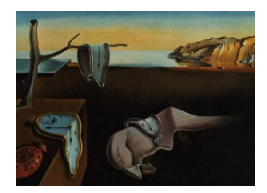

# Journal of Statistical Software

 $January\ 2005, \ Volume\ 12, \ Issue\ 6. \ \ thtr/www.jstatsoft.org/$ 

## spatstat: An R Package for Analyzing Spatial Point Patterns

Adrian Baddeley University of Western Australia

Rolf Turner University of New Brunswick

#### Abstract

spatstat is a package for analyzing spatial point pattern data. Its functionality includes exploratory data analysis, model-fitting, and simulation. It is designed to handle realistic datasets, including inhomogeneous point patterns, spatial sampling regions of arbitrary shape, extra covariate data, and 'marks' attached to the points of the point pattern.

A unique feature of spatstat is its generic algorithm for fitting point process models to point pattern data. The interface to this algorithm is a function ppm that is strongly analogous to lm and glm.

This paper is a general description of spatstat and an introduction for new users.

Keywords: conditional intensity, edge corrections, exploratory data analysis, generalised linear models, inhomogeneous point patterns, marked point patterns, maximum pseudolikelihood, spatial clustering .

## 1. Introduction

spatstat is one of several packages in the R language for analysing point patterns in two dimensions.  $\frac{1}{1}$  $\frac{1}{1}$  $\frac{1}{1}$  This paper is a general description of **spatstat** and may serve as an introduction for new users. Subsequent papers will cover advanced use of the package [Baddeley and Turner](#page-37-0) [\(2005b\)](#page-37-0) and explain its design and implementation [Baddeley and Turner](#page-37-1) [\(2005a\)](#page-37-1).

A simple example of a point pattern dataset is shown in Figure [1.](#page-1-0) The points represent the locations of seedlings and saplings of the Californian giant redwood.

Point pattern data may be much more complicated than Figure [1](#page-1-0) suggests. The spatial sampling region in which the points were recorded may have arbitrary irregular shape, instead of being a rectangle as in Figure [1.](#page-1-0) The points may carry additional data (marks). For example, we may have recorded the height or the species name of each tree. There may be

<span id="page-0-0"></span><sup>&</sup>lt;sup>1</sup> Alternatives include splancs [Rowlingson and Diggle](#page-39-0) [\(1993\)](#page-39-0); [Bivand](#page-37-2) [\(2001\)](#page-39-1), spatial [Ripley](#page-39-1) (2001); [Venables](#page-40-0) [and Ripley](#page-40-0) [\(1997\)](#page-40-0), ptproc [Peng](#page-39-2) [\(2003\)](#page-39-2) and SSLib [Harte](#page-38-0) [\(2003\)](#page-38-0).

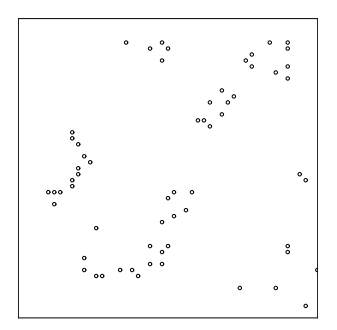

<span id="page-1-0"></span>Figure 1: The classic Redwoods dataset [Ripley](#page-39-3) [\(1977\)](#page-39-3) available in spatstat as redwood.

additional covariate data which must be incorporated in the analysis. The spatstat package is designed to handle all these complications.

Figure [2](#page-1-1) shows an example of a dataset which can be handled by spatstat; it consists of points of two types (plotted as two different symbols) and is observed within an irregular sampling region which has a hole in it. The label or 'mark' attached to each point may be a categorical variable, as in the Figure, or a continuous variable. See also Figures [6–](#page-9-0)[9.](#page-10-0)

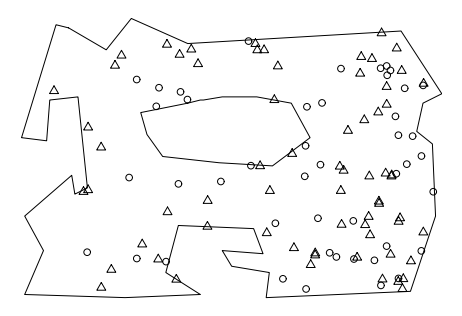

<span id="page-1-1"></span>Figure 2: Artificial example demonstrating the complexity of datasets which spatstat can handle.

Point patterns analysed in spatstat may also be spatially inhomogeneous, and may exhibit dependence on covariates. The package can deal with a variety of covariate data structures. It will fit point process models which depend on the covariates in a general way, and can also simulate such models.

## 2. Goals

Our main reasons for writing spatstat were to:

Implement functionality. The research literature on spatial statistics provides a large body of techniques for analysing spatial point patterns (e.g. [Bartlett](#page-37-3) [\(1975\)](#page-37-3); [Cliff and Ord](#page-37-4) [\(1981\)](#page-37-4); [Cressie](#page-37-5) [\(1991\)](#page-37-5); [Diggle](#page-38-1) [\(2003\)](#page-38-1); [van Lieshout](#page-40-1) [\(2000\)](#page-40-1); Matérn [\(1986\)](#page-38-2); [Møller and](#page-39-4) [Waagepetersen](#page-39-4) [\(2003\)](#page-39-4); [Moore](#page-39-5) [\(2001\)](#page-39-5); [Ripley](#page-39-6) [\(1981,](#page-39-6) [1988\)](#page-39-7); [Stoyan, Kendall, and Mecke](#page-40-2) [\(1995\)](#page-40-2); [Stoyan and Stoyan](#page-40-3) [\(1995\)](#page-40-3); [Upton and Fingleton](#page-40-4) [\(1985\)](#page-40-4)). However, only a small fraction of these techniques have been implemented in software for general use.

Handle real datasets. New techniques published in the literature are often demonstrated only on a 'tame' example dataset, using a rudimentary proof-of-concept implementation. Such software is typically designed only for rectangular windows; the techniques themselves may assume that the point pattern is spatially homogeneous; and auxiliary information (such as covariate data) is often ignored.

For example, the classical redwood dataset of Figure [1](#page-1-0) is a subset extracted by [Ripley](#page-39-8) [\(1976,](#page-39-8) [1981\)](#page-39-6) from a larger dataset of [Strauss](#page-40-5) [\(1975\)](#page-40-5) which is shown in Figure [3.](#page-2-0) The full dataset exhibits completely different spatial patterns on either side of the diagonal line shown on the plot. The diagonal line is a simple example of covariate data. As far as we are aware, the full dataset has never been subjected to comprehensive analysis.

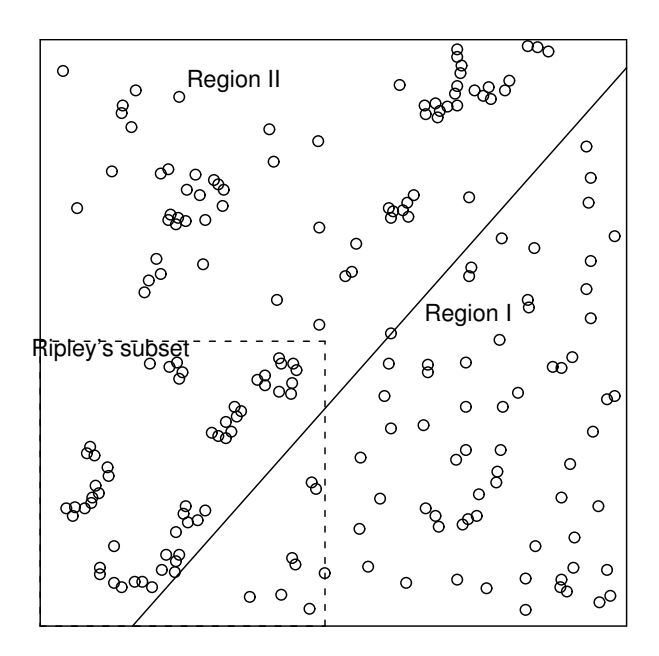

#### **Strauss's redwood data**

<span id="page-2-0"></span>Figure 3: The full redwood dataset of [Strauss](#page-40-5) [\(1975\)](#page-40-5). The square in the bottom left corner shows the boundaries of the subset extracted by [Ripley](#page-39-3) [\(1977\)](#page-39-3) as the classical redwood dataset.

Similarly, Figure [4](#page-3-0) shows the ant nest data of [Harkness and Isham](#page-38-3) [\(1983\)](#page-38-3). The full dataset records the locations of nests of two species of ants, observed in an irregular convex polygonal boundary, together with annotations showing a foot track through the region, and the boundary between field and scrub areas inside the region. Rectangular subsets of the data (marked "A" and "B" on the Figure) were analysed in [Harkness and](#page-38-3) [Isham](#page-38-4) [\(1983\)](#page-38-3); Isham [\(1984\)](#page-38-4); [Takacs and Fiksel](#page-40-6) [\(1986\)](#page-40-6); Högmander and Särkkä [\(1999\)](#page-38-5); [Baddeley and Turner](#page-36-0) [\(2000\)](#page-36-0) and (Särkkä [1993,](#page-40-7) section 5.3). Again, as far as we are aware, the full dataset has never been subjected to detailed analysis inside the correct window.

Fit realistic models to data. In applications, the statistical analysis of spatial point patterns is conducted almost exclusively using 'exploratory' summary statistics such as the K function [Cliff and Ord](#page-37-4) [\(1981\)](#page-37-4); [Cressie](#page-37-5) [\(1991\)](#page-37-5); [Diggle](#page-38-1) [\(2003\)](#page-38-1); [Møller and Waagepetersen](#page-39-4)  $(2003)$ ; [Ripley](#page-39-7)  $(1988)$ ; [Stoyan](#page-40-2) *et al.*  $(1995)$ ; [Stoyan and Stoyan](#page-40-3)  $(1995)$ ; [Upton and Fin-](#page-40-4)

[gleton](#page-40-4) [\(1985\)](#page-40-4). An important goal of spatstat is to fit parametric models to spatial point pattern data. Although methods for fitting point process models have been available since the 1970's [Besag](#page-37-6) [\(1975\)](#page-37-6); [Diggle](#page-38-1) [\(2003\)](#page-38-1); [Ogata and Tanemura](#page-39-9) [\(1981,](#page-39-9) [1984\)](#page-39-10); [Møller and Waagepetersen](#page-39-4) [\(2003\)](#page-39-4); [Ripley](#page-39-6) [\(1981,](#page-39-6) [1988\)](#page-39-7), most of these methods were very specific to the chosen model, and there were no software implementations of sufficient generality to fit realistic models to a real dataset. Recently we described an algorithm for fitting point process models of very general form [Baddeley and Turner](#page-36-0) [\(2000\)](#page-36-0). Our implementation of this algorithm has grown into the package spatstat.

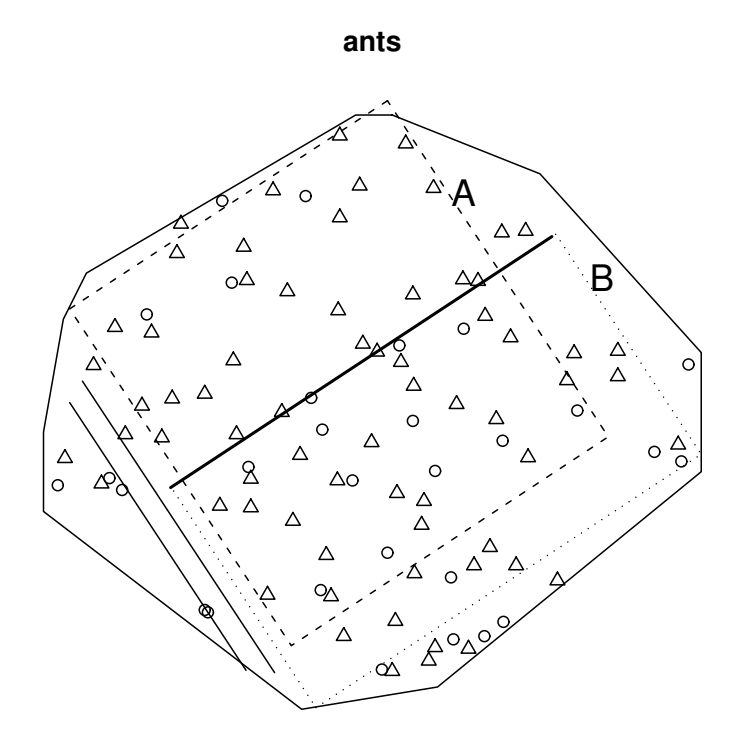

<span id="page-3-0"></span>Figure 4: Harkness-Isham ant nests data. Map of the locations of nests of two species of ants, *Messor wasmanni*  $(\triangle)$  and *Cataglyphis bicolor*  $(\circ)$  in an irregular region 425 feet in diameter. Data kindly supplied by Professors R.D. Harkness and V. Isham.

## 3. Capabilities

spatstat supports the following activities.

Creation, manipulation and plotting of point patterns: a point pattern dataset can easily be created, plotted, inspected, and transformed. Subsets of the pattern can easily be extracted (e.g. to thin the points or trim the window). Marks can readily be added or removed from a point pattern. Many geometrical transformations, operations and measurements are implemented.

Exploratory data analysis: standard empirical summaries of the data, such as the average intensity, the K function [Ripley](#page-39-3)  $(1977)$  and the kernel-smoothed intensity map, can easily

be generated and displayed. Many other empirical statistics are implemented in the package, including the empty space function  $F$ , nearest neighbour distance function  $G$ , pair correlation function  $g$ , inhomogeneous K function [Baddeley, Møller, and Waagepetersen](#page-36-1) [\(2000\)](#page-36-1), second moment measure, Bartlett spectrum, cross- $K$  function, cross- $G$  function, J-function, and mark correlation function. Our aim is eventually to implement the vast majority of the statistical techniques described in the spatial statistics literature (e.g. [Diggle](#page-38-1) [\(2003\)](#page-38-1); [Stoyan](#page-40-3) [and Stoyan](#page-40-3) [\(1995\)](#page-40-3)).

**Parametric model-fitting:** a key feature of **spatstat** is its generic algorithm for fitting point process models to data. The point process models to be fitted may be quite general Gibbs/Markov models; they may include inhomogeneous spatial trend, dependence on covariates, and interpoint interactions of any order (i.e. not restricted to pairwise interactions). Models are specified using a formula in the R language, and are fitted using a single function ppm analogous to glm and gam. A fitted model can be printed, plotted, predicted, updated, and simulated. Capabilities for residual analysis and model diagnostics will be added in version 1.6.

Simulation of point process models: spatstat can generate simulated realisations of a wide variety of stochastic point processes. Some process parameters (intensity function, cluster distribution) may be arbitrary, user-supplied functions in the R language. Markov point process models of a very general kind (including arbitrary spatial inhomogeneity and user-supplied interaction potential) are simulated using a fast Fortran implementation of the Metropolis-Hastings algorithm. Fitted model objects obtained from the model-fitting algorithm can be simulated directly by Metropolis-Hastings.

## 4. Demonstration

A few examples of spatstat's capabilities are shown in the following transcript of an R session. A more extensive demonstration can be seen by installing the package and typing demo(spatstat).

```
R> library(spatstat)
R> data(cells)
R> cells
     planar point pattern: 42 points
     window: rectangle = [0,1] x [0,1]R> plot(cells)
R> plot(ksmooth.ppp(cells))
R> plot(Kest(cells))
```
These commands performed some exploratory analysis of the dataset cells. The last two lines displayed a kernel-smoothed estimate of the intensity, and an estimate of the K function.

```
R> fit <- ppm(cells, ~1, Strauss(r=0.1))
R> fit
   Stationary Strauss process
   beta
   290.4221
   interaction distance: 0.1
   Fitted interaction parameter gamma:
   [1] 0.0126
R> Xsim <- rm(fit)R> plot(Xsim)
```
This code fits a Strauss point process model to the cells data. The object fit is a fitted point process model. The code prints a summary of the fitted model, then simulates a realisation from this fitted model.

```
R> data(demopat)
R> plot(demopat, box=FALSE)
R> plot(split(demopat))
R> plot(alltypes(demopat, "K"))
```
This code analyzes the point pattern shown in Figure [2](#page-1-1) which consists of points of two different types. The split command separates the dataset into two point patterns according to their types, which are then plotted separately. The alltypes command computes the bivariate ('cross') K function  $K_{ij}(r)$  for each pair of types i, j and plots them as a  $2 \times 2$  array of graphs.

```
R> pfit <- ppm(demopat, "marks + polynom(x,y,2), Poisson())
R> plot(pfit)
```
The call to ppm fits a non-stationary Poisson point process to the data in Figure [2.](#page-1-1) The logarithm of the intensity function of the Poisson process is described by the R formula  $\tilde{\mathbf{m}}$  + polynom(x,y,2) which represents a log-quadratic function of the cartesian coordinates, multiplied by a constant factor depending on the type of point. The last line plots the fitted intensity function as a perspective view of a surface.

## 5. Data types

The basic data types in spatstat are POINT PATTERNS, WINDOWS, and PIXEL IMAGES. A point pattern is a dataset recording the spatial locations of all 'events' or 'individuals' observed in a certain region. A window is a region in two-dimensional space. It usually represents the 'study area'. A pixel image is an array of "brightness" values for each grid point in a rectangular grid inside a certain region. It may contain covariate data (such as a satellite image) or it may be the result of calculations (such as kernel smoothing).

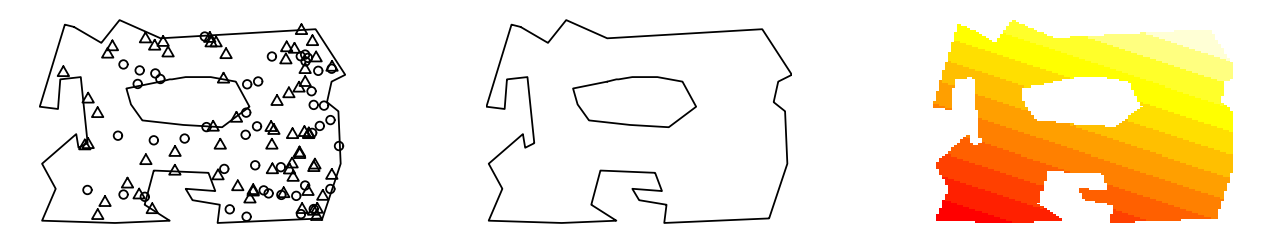

Figure 5: A point pattern, a window, and a pixel image.

spatstat uses the object-oriented features of R ("classes and methods") to make it easy to manipulate, analyse, and plot these datasets.

Note that there is no predetermined format for covariate data. Indeed that would be unnecessarily limiting, as there are many different kinds and formats of covariate information that might be needed. Our modelling and simulation code accepts covariate data in various formats.

#### 5.1. Point patterns

A point pattern is represented in spatstat by an object of the class "ppp". A dataset in this format contains the coordinates of the points, optional 'mark' values attached to the points, and a description of the spatial region or 'window' in which the pattern was observed.

To create a point pattern (class "ppp") object we may create one from raw data using the function ppp, convert data from other formats (including other packages) using as.ppp, read data from a file using scanpp, manipulate existing point pattern objects using a variety of tools, or generate a random pattern using one of the simulation routines.

For example, to create a pattern of random points inside the rectangle  $[0, 10] \times [0, 3]$ ,

 $R > x < -$  runif(20, max=10)  $R$ > y <- runif(20, max=3)  $R > u \leftarrow ppp(x, y, c(0, 10), c(0, 3))$ 

The Venables and Ripley spatial library, which is part of the standard distribution of R, supplies a dataset pines. To convert this into our format,

```
R> library(spatial)
R> pines <- ppinit("pines.dat")
R> library(spatstat)
R> pines \leq as.ppp(pines)
```
#### A point pattern must have a window

Note especially that, when you create a new point pattern object, you need to specify the spatial region or window in which the pattern was observed.

We believe that the observation window is an integral part of the point pattern. A point pattern dataset consists of knowledge about where points were not observed, as well as the locations where they were observed. Even something as simple as estimating the intensity of the pattern depends on the window of observation. It would be wrong, or at least different, to analyze a point pattern dataset by "guessing" the appropriate window (e.g. by computing the convex hull of the points). An analogy may be drawn with the difference between sequential experiments and experiments in which the sample size is fixed a priori.

For situations where the window is really unknown, spatstat provides the function ripras to compute the Ripley-Rasson estimator of the window, given only the point locations [Ripley](#page-39-11) [and Rasson](#page-39-11) [\(1977\)](#page-39-11).

#### Marked point patterns

Each point in a spatial point pattern may carry additional information called a 'mark'. For example, a pattern of points which are classified into two or more different types (on/off, case/control, species, colour, etc) may be regarded as a pattern of marked points, where the mark attached to each point indicates which type it is. Data recording the locations and heights of trees in a forest can be regarded as a marked point pattern where the mark attached to a tree's location is the height of the tree.

In our current implementation, the mark attached to each point must be a *single* value (which may be numeric, character, complex, logical, or factor). Many of the functions in spatstat for marked point patterns require that the mark attached to each point be either

- a continuous variate or "real number". An example is the Longleaf Pines dataset (longleaf) in which each tree is marked with its diameter at breast height. The marks component must be a numeric vector such that marks[i] is the mark value associated with the ith point. We say the point pattern has *continuous marks*.
- a categorical variate. An example is the Amacrine Cells dataset (amacrine) in which each cell is identified as either "on" or "off". Such point patterns may be regarded as consisting of points of different "types". The marks component must be a factor such that marks[i] is the label or type of the ith point. We call this a multitype point pattern and the levels of the factor are the possible types.

#### See Figures [6–](#page-9-0)[7.](#page-9-1)

Note that, in some other packages, a point pattern dataset consisting of points of two different types (A and B say) is represented by two datasets, one representing the points of type A and another containing the points of type B. In spatstat we take a different approach, in which all the points are collected together in one point pattern, and the points are then labelled by the type to which they belong. An advantage of this approach is that it is easy to deal with multitype point patterns with more than 2 types. For example the classic Lansing Woods dataset represents the positions of trees of 6 different species. This is available in spatstat as a single dataset, a marked point pattern, with the marks having 6 levels.

#### Standard datasets

Some standard point pattern datasets are supplied with the package. They are summarised in Table [1.](#page-8-0)

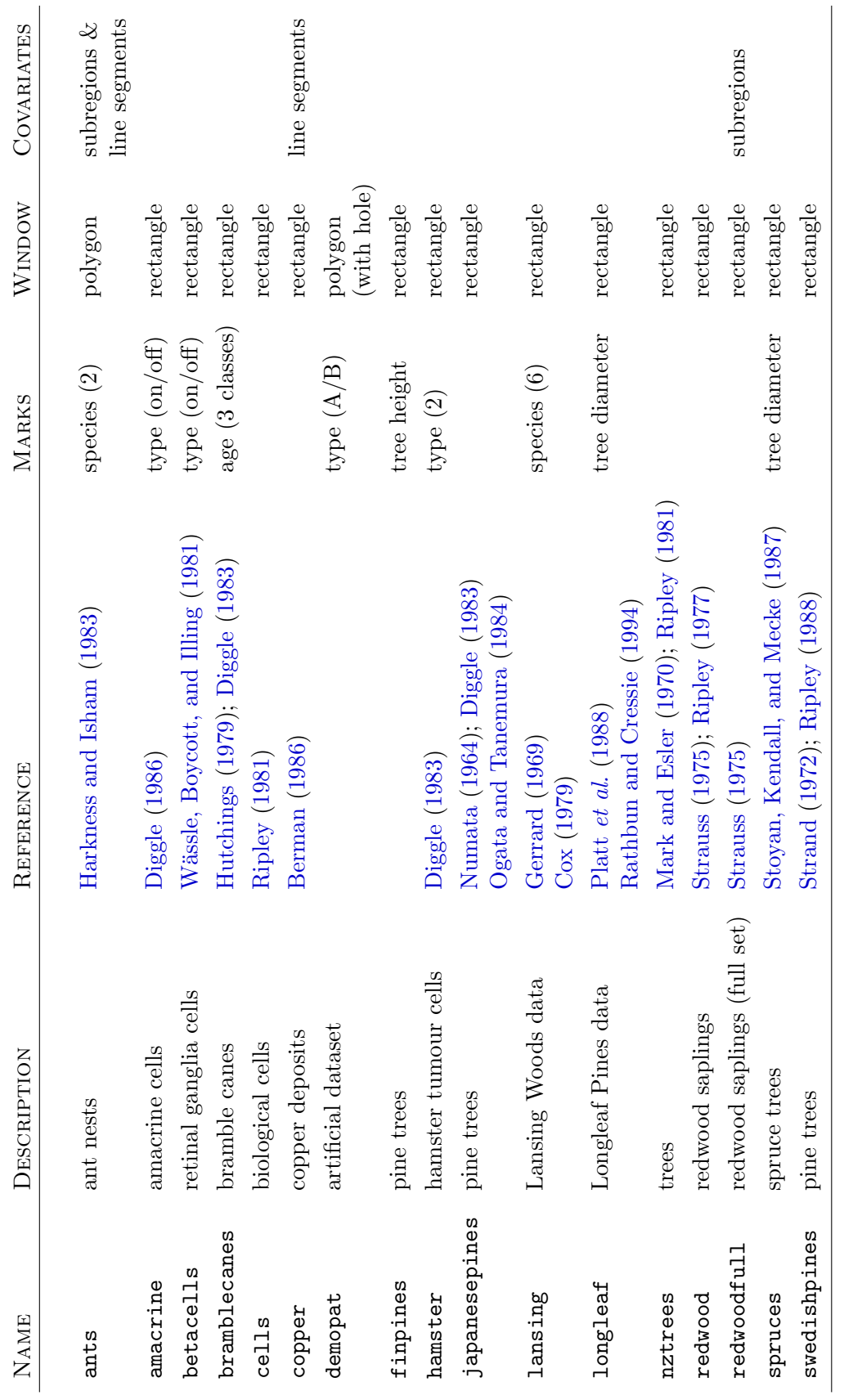

<span id="page-8-0"></span>Table 1: Point pattern datasets supplied in spatstat version 1.5-7. Table 1: Point pattern datasets supplied in spatstat version 1.5-7.

## Journal of Statistical Software

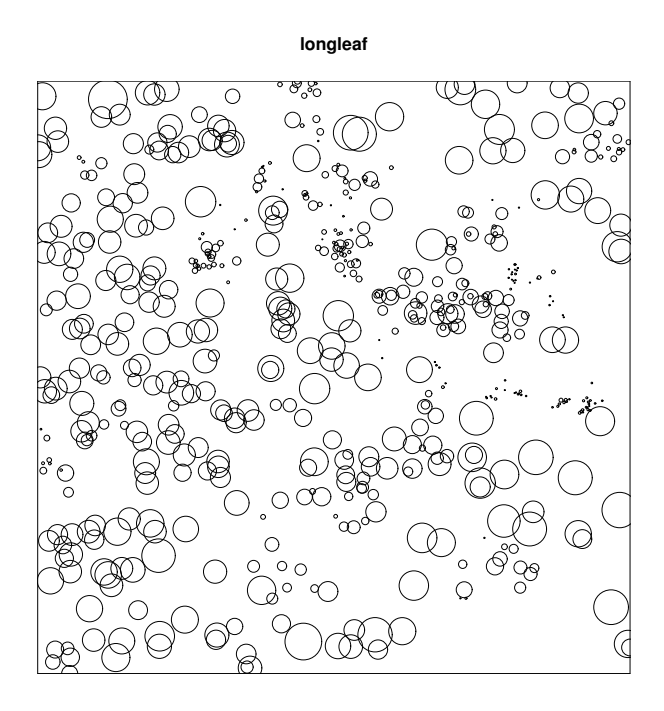

<span id="page-9-0"></span>Figure 6: Point pattern with continuous marks (tree diameter). The Longleaf Pines dataset [Platt](#page-39-12) et al. [\(1988\)](#page-39-12); [Rathbun and Cressie](#page-39-13) [\(1994\)](#page-39-13), available as longleaf.

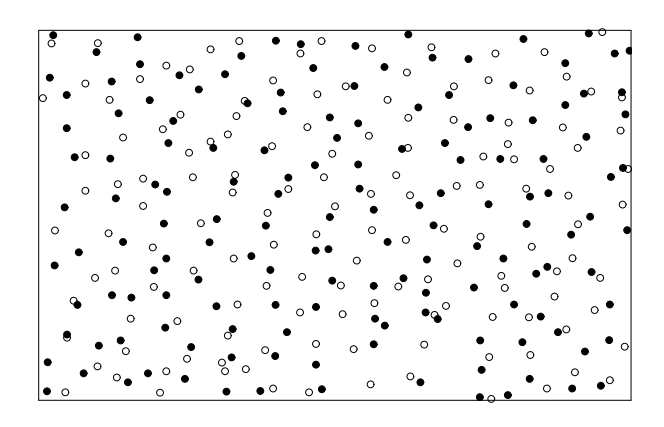

Figure 7: Point pattern with categorical marks (cell type). Hughes' amacrine cell dataset [Diggle](#page-38-6) [\(1986\)](#page-38-6), available as amacrine.

#### <span id="page-9-1"></span>5.2. Windows

An object of the class "owin" (for "observation window") represents a spatial region or 'window' in the two-dimensional plane. A window usually represents our 'study area': the window of observation of a point pattern, or the region where we want to make predictions, etc.

To create a window object we can build one from data in R, using owin and other tools; extract the window from one of the point pattern datasets supplied with the package by typing  $W \leq X$  X is the point pattern; convert data from other formats using as.owin; manipulate existing windows using a wide variety of tools or derive a window from a point pattern or pixel image using various tools.

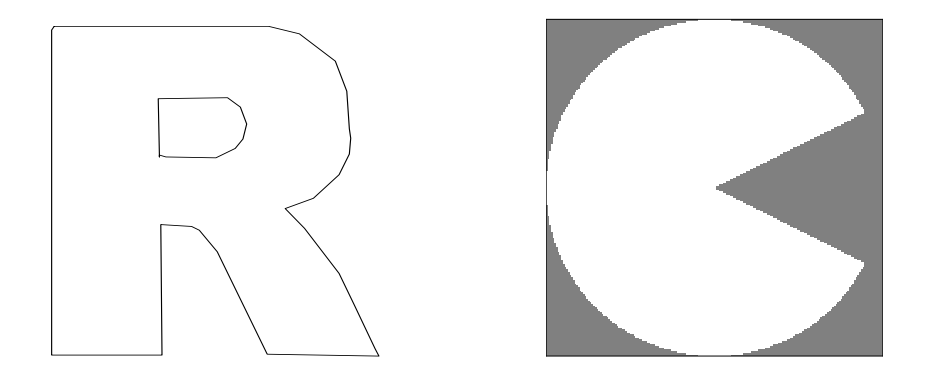

<span id="page-10-1"></span>Figure 8: Polygonal window (left) and pixellated window (right).

The shape of a window is almost arbitrary; it may be a rectangle, a polygon, a collection of polygons (including holes), or a binary image mask. See Figure [8.](#page-10-1)

spatstat supports polygonal windows of arbitrary shape and topology. That is, the boundary of the window may consist of one or more closed polygonal curves, which do not intersect themselves or each other. The window may have 'holes'.

spatstat also supports 'pixellated' windows. A matrix with logical entries is interpreted as a binary pixel image whose entries are TRUE where the corresponding pixel belongs to the window. Pixellated windows can be created from raw data, read from data files, or created by analytic equations. They are also produced in spatstat by various geometrical operations, such as morphological erosion.

## 5.3. Pixel images

An object of the class "im" represents a pixel image. It is essentially a matrix of numerical values associated with a rectangular grid of points inside a window in the  $x, y$  plane. A pixel image may be displayed on the screen as a digital image, a contour map, or a relief surface. Image objects can be created explicitly using im. Data in other formats can be converted to an "im" object using as.im.

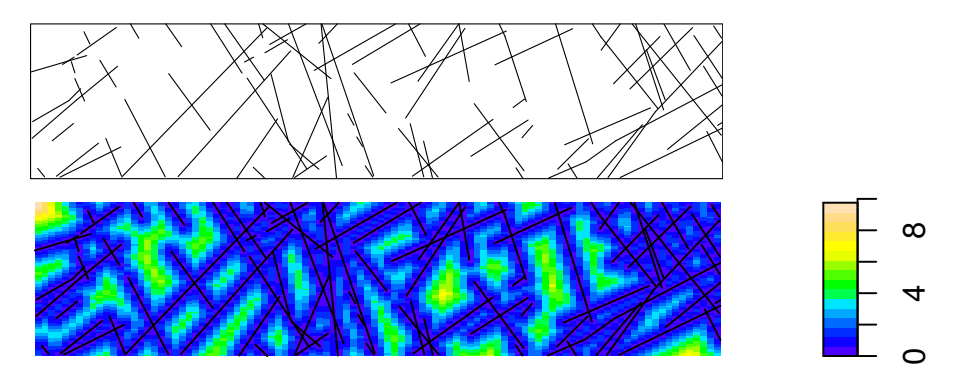

<span id="page-10-0"></span>Figure 9: Example of pixel image data. Top: line segment pattern from the copper dataset. Bottom: a pixel image derived from the copper data. Pixel value is the distance to the nearest line segment.

A pixel image may contain real experimental data, for example, a satellite image of the study

region. One of the important roles of pixel images is to provide covariate data for statistical models. The brightness value of the image at a particular pixel is the value of the spatial covariate at that location. For example, Figure [9](#page-10-0) shows a colour image derived from the spatial covariates in the copper dataset.

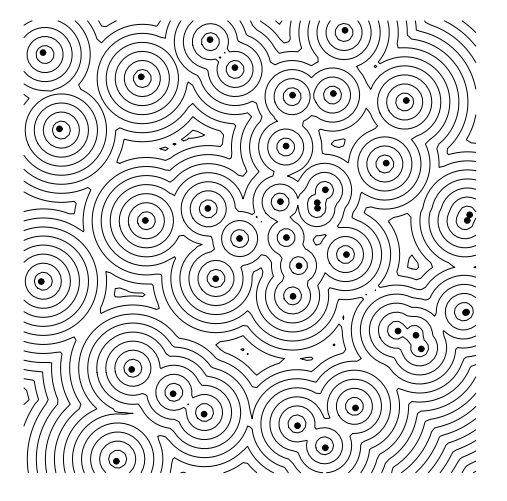

<span id="page-11-0"></span>Figure 10: A computed pixel image (displayed as a contour plot): the distance transform of a point pattern. Obtained by  $contour(distmap(X))$  where X was the point pattern. Dots indicate original point pattern dataset.

Pixel images are also produced by many functions in spatstat, for example when we apply kernel smoothing to point pattern data (ksmooth.ppp), when we estimate the second moment measure of a point process (Kmeasure), compute the geometric covariance of a window (setcov) or evaluate the distance map of a point pattern (distmap). See Figure [10.](#page-11-0)

We also use pixel images to represent mathematical functions of the Cartesian coordinates. Any function object  $f(x,y)$  in R can be converted into a pixel image using as.im.

## 6. Operations on data

Once we have created a point pattern dataset, it can be inspected, plotted and modified using the commands described here.

#### 6.1. Basic inspection of data

There are print, summary and plot methods for point patterns, windows, and pixel images.

R> hamster

marked planar point pattern: 303 points multitype, with levels = dividing, pyknotic Window: rectangle =  $[0, 1] \times [0, 1]$ 

R> summary(hamster)

```
Marked planar point pattern: 303 points
Average intensity 303 points per unit area
Marks:
    frequency proportion intensity
dividing 226 0.746 226
pyknotic 77 0.254 77
Window: rectangle = [0,1] x [0,1]Window area = 1
```

```
R> plot(hamster)
```
Plotting is isometric, i.e. the physical scales of the x and y axes are the same. For marked point patterns, the plotting behaviour depends on whether the marks are continuous or categorical, and typical displays are shown in Figures [6](#page-9-0) and [7](#page-9-1) respectively. To see the locations of the points without the marks, type  $plot(nummark(X))$ .

The colours, plotting characters, line widths and so on can be modified by adding arguments to the plot methods. Default plotting behaviour can also be controlled using the function spatstat.options.

The function identify.ppp, a method for identify, allows the user to examine a point pattern interactively.

## 6.2. Subsets of point patterns

spatstat supports the extraction of subsets of a point pattern, with a method for the indexing operator "[". This performs either "thinning" (retaining/deleting some points of a point pattern) or "trimming" (reducing the window of observation to a smaller subregion and retaining only those points which lie in the subregion).

If X is a point pattern object then X[subset, ] will cause the point pattern to be "thinned", retaining only the points indicated by subset. The latter can be any type of subset argument such as a positive integer vector, a logical vector, or a negative integer vector (the latter indicating which points should be deleted).

The pattern will be "trimmed" if we call  $X$ [, window] where window is an object of class "owin". Only those points of X lying inside the new window will be retained.

## 6.3. Other operations on point patterns

Marks can readily be added to and removed from a point pattern using the functions unmark and setmarks or the operator %mark%. Marks can be manipulated rapidly using the methods for cut, split and split<- for point patterns. For a point pattern with numerical marks, cut.ppp will transform the marks into factor levels. For a multitype point pattern, split.ppp will separate the dataset into a list of point patterns, each consisting of points of one type. The functions superimpose and "split<-.ppp" will combine several point patterns into a single point pattern, attaching mark labels if required.

Geometrical operations on point patterns include planar rotation, translation and affine transformation (rotate, shift and affine). There are functions to compute the distance

from each point to its nearest neighbour (nndist), the distance between each pair of points (pairdist) and the distance from each point to the boundary of the window (bdist.points).

#### 6.4. Manipulating windows

The following functions are available for manipulating windows.

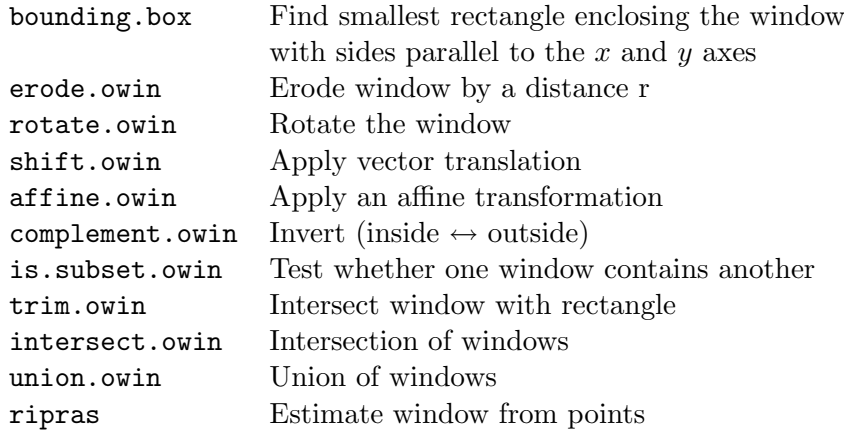

#### Pixellating windows

The shape of any spatial region may be approximated by a binary pixel image. In **spatstat** the image is represented as a window object (class "owin") of type "mask". The following commands are useful.

as.mask Convert to pixel approximation raster.x Extract the x coordinates of the pixel raster raster.y Extract the  $y$  coordinates of the pixel raster

The default accuracy of the approximation can be controlled using spatstat.options.

Additionally nearest.raster.point maps continuous cartesian coordinates to raster locations.

#### Geometrical computations with windows

The following commands are useful for computing geometrical quantities.

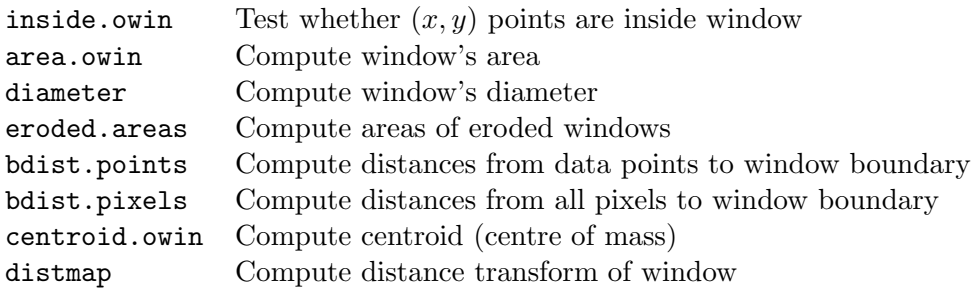

## 6.5. Pixel images

Functions which return a pixel image include the following.

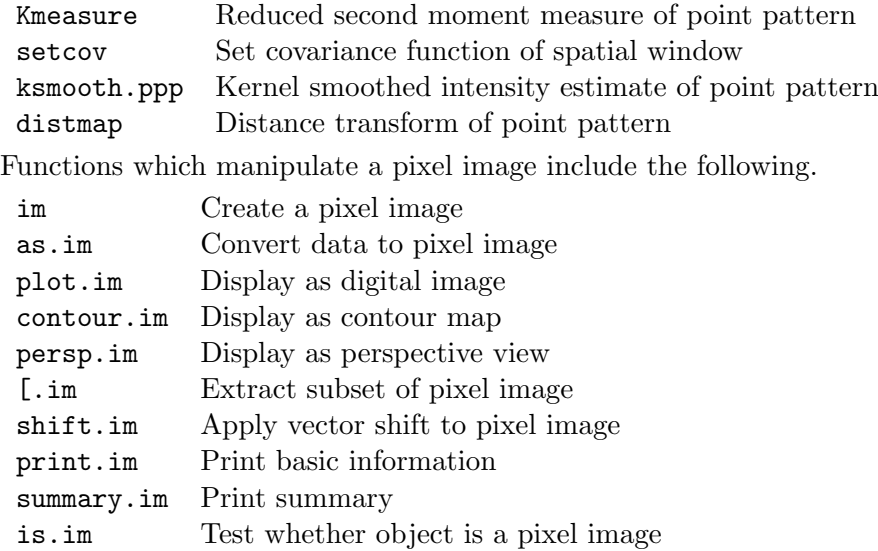

#### 6.6. Programming tools

spatstat also contains some programming tools to assist in calculations with point patterns. One of these is the function applynbd which can be used to visit each point of the point pattern, identify its neighbouring points, and apply any desired operation to these neighbours. For example the following code calculates the distance from each point in the pattern redwood to its second nearest neighbour:

 $R$ > nnd2 <- applynbd(redwood,  $N = 2$ , exclude=TRUE,  $function(Y, cur, d, r)$ {max(d)})

This has obvious applications for LISA methods [Anselin](#page-36-2) [\(1995\)](#page-36-2); [Cressie and Collins](#page-37-7) [\(2001b](#page-37-7)[,a\)](#page-37-8). One can also use applynbd to perform animations in which each point of the point pattern is visited and a graphical display is executed. There is an example in demo(spatstat).

## 7. Exploratory data analysis

The literature on spatial statistics contains a very large number of techniques for the exploratory analysis of point pattern data. Perhaps the most famous example is Ripley's Kfunction. As far as we know, the vast majority of these techniques have never been implemented in public domain software, apart from the initial 'proof-of-concept' implementations by their original authors. The uptake of new methods in practice seems to have been severely limited by the lack of such software. Accordingly, one of the main aims of the spatstat project is to implement the existing, published techniques of spatial statistics in open source software.

#### 7.1. Initial inspection of data

Initial, interactive inspection of a point pattern dataset is supported by the methods for print, summary, plot and identify mentioned above. The function summary.ppp computes the average intensity of points, summarises the marks if X is a marked point pattern, and

describes the window. Subsets of the data can be extracted using the methods for "[", cut and split.

## 7.2. Spatial inhomogeneity

One of the important questions about a point pattern dataset is whether it can be treated as spatially homogeneous. To investigate this, Diggle and others have recommended kernel smoothing. The function ksmooth.ppp performs kernel smoothing of a point pattern, and yields a pixel image object.

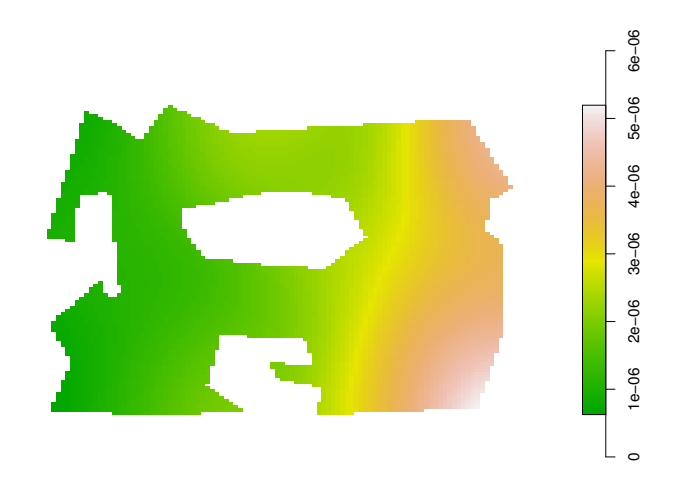

Figure 11: Kernel smoothed intensity estimate for the point pattern in Figure [2,](#page-1-1) indicating a clear trend from left to right.

spatstat contains several functions which extend classical techniques (developed for homogeneous patterns) to inhomogeneous point patterns. They include Kinhom (an inhomogeneous version of the K function [Baddeley](#page-36-1) *et al.* [\(2000\)](#page-36-1)) and the model-fitting function ppm.

#### 7.3. Summary statistics for unmarked point patterns

Exploratory analysis of point patterns is based largely on summary statistics. The spatstat package will compute estimates of the summary functions

 $F(r)$ , the empty space function (contact distribution or 'point-to-event' distribution)

 $G(r)$ , the nearest neighbour distance distribution function ('event-to-event' distribution)

 $J(r)$ , the function  $J = (1 - G)/(1 - F)$ 

 $K(r)$ , the reduced second moment function ("Ripley's K function")

 $g(r)$ , the pair correlation function  $g(r) = \left[\frac{d}{dr}K(r)\right]/(2\pi r)$ 

for a point pattern, and their analogues for marked point patterns.

These estimates can be used for exploratory data analysis and in formal inference about a spatial point pattern. They are well described in the literature, e.g. [Ripley](#page-39-6) [\(1981\)](#page-39-6), [Diggle](#page-38-1) [\(2003\)](#page-38-1), [Cressie](#page-37-5) [\(1991\)](#page-37-5), [\(Stoyan](#page-40-2) et al. [1995,](#page-40-2) Chapter 15), [Stoyan and Stoyan](#page-40-3) [\(1995\)](#page-40-3). The J-function was introduced in [van Lieshout and Baddeley](#page-40-8) [\(1996\)](#page-40-8).

The point pattern is assumed to be stationary (homogeneous under translations) in order that the functions  $F, G, J, K$  be well-defined and the corresponding estimators approximately unbiased. (There is an extension of the  $K$  function to inhomogeneous patterns; see below).

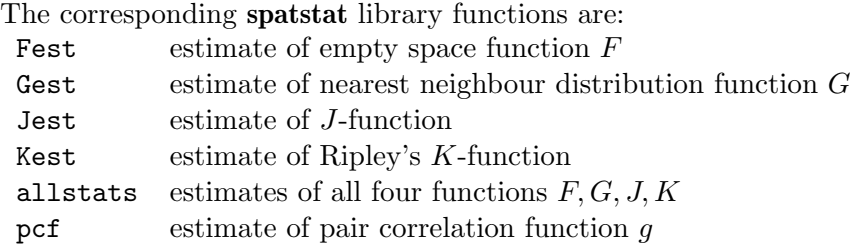

(Some others are listed below).

In each of these commands, the user has a choice of several alternative estimation methods. These estimators are based on different 'edge corrections', or strategies for removing the bias due to 'edge effects', which arise because we only observe the point pattern inside a restricted spatial window. Several dozen alternative edge corrections have been published in the literature; see [Baddeley](#page-36-3) [\(1998\)](#page-36-3); [Stoyan and Stoyan](#page-40-3) [\(1995\)](#page-40-3) for surveys. Part of the spatstat project is to implement all of these proposed estimators so that they may be compared in practice.

The routines Fest, Gest, Jest, Kest, pcf each return an object of class "fv" (for "function value"). This is a data frame with some extra attributes indicating the recommended way of plotting the function, and other information. It is a convenient way of storing (particularly for use in future plotting) several different estimates of the same function.

A column labelled  $r$  in this data frame contains the values of the argument r for which the summary function  $(\widehat{F}(r))$ , etc) has been evaluated. Other columns give the estimates of the summary function itself, using several competing estimators. Along with the different function estimates, the data frame includes the vector of theoretical expected values (theo) that the function would have under the assumption of "complete spatial randomness" (CSR) i.e. under a homogeneous Poisson point process model.

There are methods for print and plot for the class "fv". The plot method is particularly useful. It is a generalisation of plot.formula, and enables the summary functions to be re-plotted in a variety of ways.

There are various recommendations in the literature about how to plot the summary functions to reveal diagnostic information. An aim of spatstat is to make it easy to plot the summary functions in different ways.

Probably the most common exploratory graphic is a plot of  $\widehat{K}(r)$  against r. An example of a useful transformed graphic is a plot of  $L(r) = \sqrt{\widehat{K}(r)/\pi}$  against r, as recommended by [Ripley](#page-39-6) [\(1981\)](#page-39-6), the rationale being that this procedure linearizes the plot and stabilizes the variance. [Diggle](#page-37-9) [\(1983,](#page-37-9) [2003\)](#page-38-1) recommends plotting  $\widehat{K}(r) - \pi r^2$  against r, so as to remove the mean. These plots can be achieved as follows:

R> Kc <- Kest(cells) R> plot(Kc)

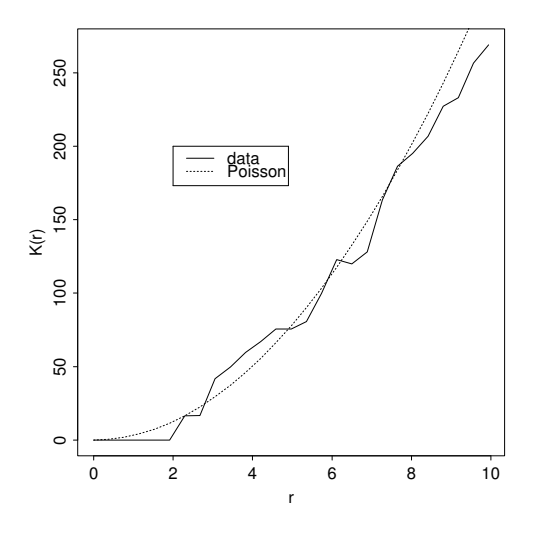

Figure 12: Output of plot(Kest(X)).

```
R> plot(Kc, cbind(r, sqrt(iso/pi)) \degree r)
R> plot(Kc, cbind(trans, iso, border) - theo r r)
```
Notice the use of cbind in the last two plots. The effect is that several functions (the columns in the cbind expression on the left hand side) will be plotted in the same plot, against the variable on the right hand side of the formula.

With respect to the empty space (contact) distribution function  $F$ , [Ripley](#page-39-6) [\(1981,](#page-39-6) [1988\)](#page-39-7) simply plots  $\hat{F}(r)$  against r, whereas [Diggle](#page-38-1) [\(2003\)](#page-38-1) plots  $\hat{F}(r)$  against  $F_0(r) = 1 - \exp{\{-\lambda \pi r^2\}}$ , this being the form of  $F$  under the assumption of complete spatial randomness. This is in effect a P–P plot. Another useful graphic (suggested by Murray Aitkin) is a plot of  $\sin^{-1}(\sqrt{\widehat{F}(r)})$  against  $\sin^{-1}(\sqrt{F_0(r)})$ . The function  $g(x) = \sin^{-1}\sqrt{x}$  is Fisher's variancestabilising transformation for the binomial estimator of a proportion, and indeed seems to approximately stabilise the variance in this context.

These alternative plots may be displayed as follows.

```
R> Fc <- Fest(cells)
R> plot(Fc)
R> plot(Fc, cbind(km, trans, border) \tilde{ } theo)
R> fisher \leq function(x) { asin(sqrt(x)) }
R> plot(Fc, fisher(cbind(km, trans, border))
              * fisher(theo))
```
Initially it may be unclear which of the summary functions will provide insight, and it is usually desirable to calculate and plot estimates of all four. The command  $plot(allstats(X))$ will produce a plot of estimates of the four main summary functions  $K, F, G$  and  $J$ .

Distances between points are also computed (without edge correction) by:

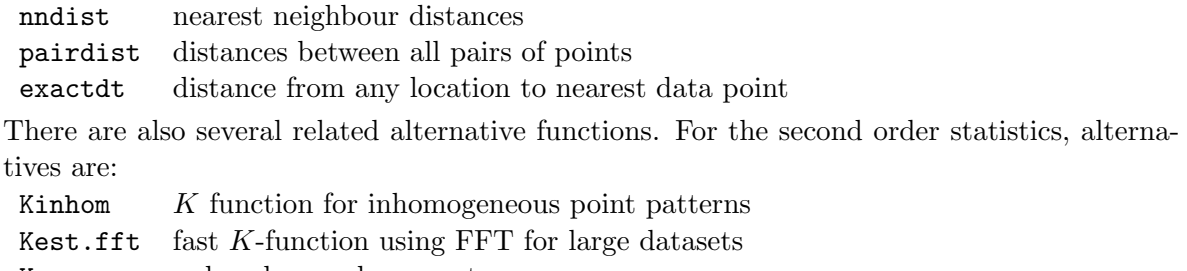

Kmeasure reduced second moment measure

The function Kmeasure yields a pixel image of the estimated Reduced Second Moment Measure  $\hat{\mathcal{R}}$  (see [\(Stoyan and Stoyan](#page-40-3) [1995,](#page-40-3) p. 245)). This measure is the Fourier transform of the Bartlett spectrum [Bartlett](#page-37-10) [\(1964,](#page-37-10) [1975\)](#page-37-3). Although first defined in the 1960's this concept appears not to have been implemented in software until recently. Its usefulness in data analysis is yet to be explored.

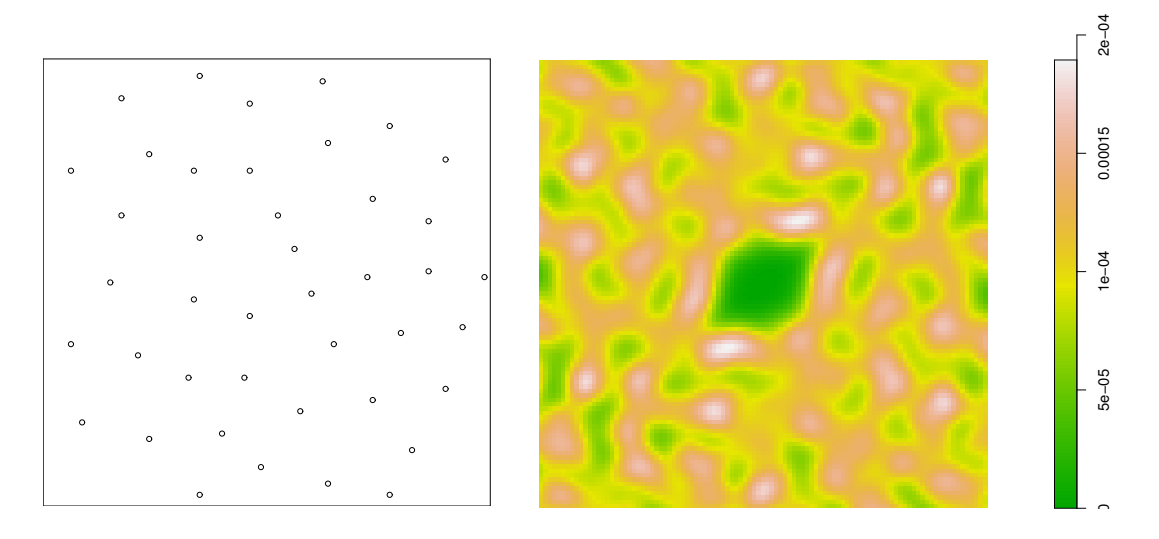

<span id="page-18-0"></span>Figure 13: The cells dataset (Left) and a density estimate of its second moment measure (Right).

Figure [13](#page-18-0) shows the well-known cells dataset, and a density estimate of its second moment measure, computed by Kmeasure. [The algorithm takes the raw Bartlett periodogram, multiplies by the Fourier transform of the bivariate normal density, then takes the inverse FFT to yield the smoothed density.] The large contour in the centre of the Figure is a region of low second moment density close to the origin, caused by the spatial inhibition between points at short distances. The pronounced non-circular shape of this contour suggests that the interpoint interaction is anisotropic, which does not appear to have been noticed before.

## 8. Summary statistics for multitype point patterns

Analogues of the  $G, J$  and K functions have been defined in the literature for "multitype" point patterns, that is, patterns in which each point is classified as belonging to one of a finite number of possible types (e.g. on/off, species, colour). The best known of these is the bivariate (cross) K function  $K_{ij}(r)$  derived by counting, for each point of type i, the number

of type  $j$  points lying closer than  $r$  units away.

The corresponding nearest-neighbour function  $G_{ij}(r)$  is the distribution of the distance from a typical point of type i to the nearest point of type j. Using the symbol  $\bullet$  to denote points of any type (i.e. all points regardless of their type) we may define analogous functions  $K_{i\bullet}$ and  $G_{i\bullet}$ . For further explanation see [van Lieshout and Baddeley](#page-40-9) [\(1999\)](#page-40-9).

Gcross, Gdot, Gmulti multitype nearest neighbour distributions  $G_{ij}$ ,  $G_{i\bullet}$ Kcross, Kdot, Kmulti multitype K-functions  $K_{ii}$ ,  $K_{i\bullet}$ Jcross,Jdot,Jmulti multitype J-functions  $J_{ij}$ ,  $J_{i\bullet}$ 

These functions operate in a very similar way to Gest, Jest, Kest with additional arguments specifying the type(s) of points to be studied.

#### 8.1. Function arrays

For multitype patterns we might want to compute a summary function for the points of type i for each of the possible types of the pattern. Alternatively we might want to compute a summary function for each possible pair of types  $(i, j)$ .

A function array is a collection of functions  $f_{i,j}(r)$  indexed by integers i and j. An example is the set of cross K functions  $K_{ij}(r)$  for all possible pairs of types i and j in a multitype point pattern  $(1 \le i, j \le m$  where m is the number of types). It is best to think of this as a genuine matrix or array.

A function array is represented in spatstat by an object of type "fasp" (function array for spatial patterns). It can be stored, plotted, indexed and subsetted in a natural way. If Z is a function array, then

 $R$ >  $plot(Z)$  $R$ >  $plot(Z[, 3:5])$ 

will plot the entire array, and then plot the subarray consisting only of columns 3 to 5.

The function alltypes will compute a summary statistic for each possible type, or each possible pair of types, in a multitype point pattern. The value returned by alltypes is a function array object.

For example if X is a multitype point pattern with 3 possible types,

 $R$ >  $Z$  <- alltypes(X, "K")

yields a  $3 \times 3$  function array such that (say)  $\mathbb{Z}[1,2]$  represents the cross-type K function  $K_{1,2}(r)$  between types 1 and 2.

The command  $plot(Z)$  will then plot the entire set of cross K functions as a two-dimensional array of plot panels. Arguments to plot.fasp can be used to change the plotting style, the range of the axes, and to select which estimator of  $K_{ij}$  is plotted. These options apply to all the plot panels simultaneously.

The command all stats yields a  $2 \times 2$  function array containing the F, G, J and K functions of an (unmarked) point pattern.

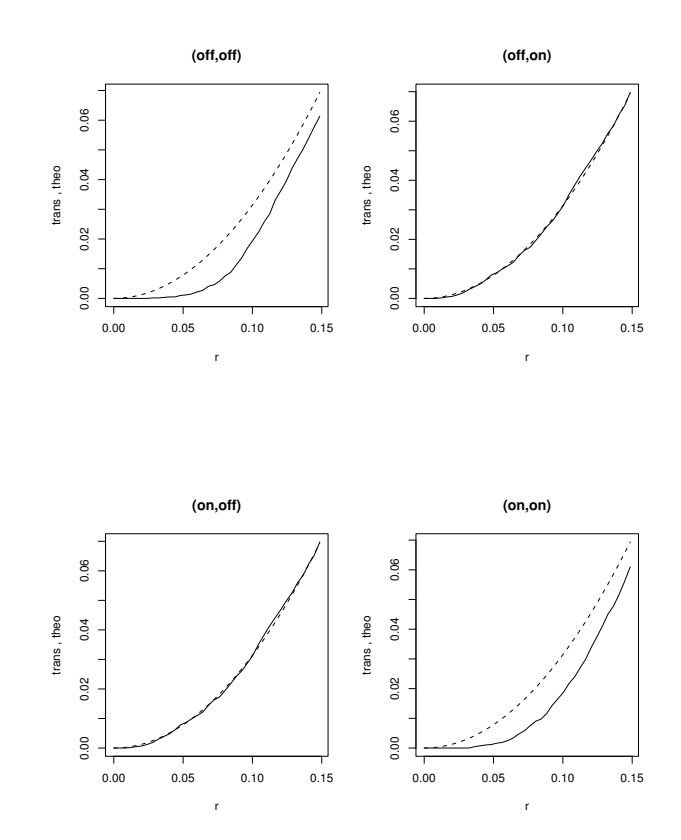

Array of K functions for amacrine.

Figure 14: The result of plot(alltypes(amacrine, "K")).

#### 8.2. Summary functions for point patterns with continuous marks

Some point pattern datasets are marked, but not multitype. That is, the points may carry marks that do not belong to a finite list of possible types. The marks might be continuous numerical values, complex numbers, etc.

An example is the Longleaf Pines data (shown in Figure [6\)](#page-9-0) where the marks represent tree diameters. In spatstat, a marked point pattern with numerical marks is plotted using circles of radius proportional to the positive marks, and squares of side length proportional to the negative marks.

There are a few ways to study such patterns in **spatstat**. The function markcorr computes the mark correlation function of an arbitrary marked point pattern. The functions Kmulti, Gmulti, Jmulti operate on arbitrary marked point patterns. They require arguments I, J identifying two subsets of the point pattern. These two subsets will be treated as two discrete types.

Alternatively a marked point pattern can be converted to a multitype point pattern using the function cut.ppp, for example, classifying the marks into High, Medium and Low. Then one can apply the abovementioned functions for multitype point patterns. This is usually a good exploratory step, along with the use of split.ppp to separate the sub-patterns. Of course one can also ignore the marks (using the function unmark to remove them) and analyse only

the locations of the points.

## 9. Model fitting

The most important feature of spatstat is its ability to fit parametric models of spatial point processes to point pattern data. The scope of possible models is very wide: they may include spatial trend, dependence on covariates, interpoint interactions of any order (i.e. we are not restricted to pairwise interactions), and dependence on marks.

Models are fitted by a function ppm which is analogous to  $g \text{lm}$  and  $\text{lm}$ . The fitted model objects can be printed, plotted, predicted, and even simulated. Methods for computing residuals and plotting model diagnostics will be released in version 1.6.

Models are currently fitted by the method of maximum pseudolikelihood, using a computational device developed by [Berman and Turner](#page-37-11) [\(1992\)](#page-37-11) which we adapted to pseudolikelihoods in [Baddeley and Turner](#page-36-0) [\(2000\)](#page-36-0). Although maximum pseudolikelihood may be statistically inefficient, it has the virtue that we can implement it in software with great generality. Future versions of the package will implement other fitting methods.

#### 9.1. Formulating models

The point process models fitted by ppm are formulated in terms of their *conditional intensity* rather than their likelihood. The (Papangelou) conditional intensity is a function  $\lambda(u, x)$  of spatial location  $u$  and of the entire point pattern  $x$ . See [Baddeley and Turner](#page-36-0) [\(2000\)](#page-36-0); [Cox](#page-37-12) [and Isham](#page-37-12) [\(1980\)](#page-37-12) and the excellent surveys by [Ripley](#page-39-7) [\(1988,](#page-39-7) [1989\)](#page-39-14).

For example, the homogeneous Poisson process (complete spatial randomness, CSR) has conditional intensity

$$
\lambda(u, \mathbf{x}) = \beta
$$

where  $\beta$  is the expected number of points per unit area. The inhomogeneous Poisson process with intensity function  $\beta(u)$  has conditional intensity

$$
\lambda(u, \mathbf{x}) = \beta(u). \tag{1}
$$

The Strauss process, a simple model of dependence between points, has conditional intensity

<span id="page-21-0"></span>
$$
\lambda(u, \mathbf{x}) = \beta \gamma^{t(u, \mathbf{x})} \tag{2}
$$

where  $t(u, x)$  is the number of points of x that lie within a distance r of the location u. Here  $r, \beta > 0$  and  $\gamma \in [0, 1]$  are parameters.

Our technique fits any model which belongs to the regular exponential family of distributions and which has a conditional intensity. The conditional intensity can then be written in the form

<span id="page-21-1"></span>
$$
\lambda(u, \mathbf{x}) = \exp(\theta^{\mathsf{T}} B(u) + \varphi^{\mathsf{T}} C(u, \mathbf{x}))
$$
\n(3)

where  $\theta$ ,  $\varphi$  are the canonical parameters. Both  $\theta$  and  $\varphi$  may be vectors of any dimension, corresponding to the dimensions of the vector-valued statistics  $B(u)$  and  $C(u, x)$  respectively. The term  $B(u)$  depends only on the spatial location u, so it represents "spatial trend" or spatial covariate effects. The term  $C(u, x)$  represents "stochastic interactions" or dependence between the points of the random point process. For example it is absent if the model is a Poisson process.

The Strauss process [\(2\)](#page-21-0) with fixed interaction range r conforms to [\(3\)](#page-21-1) if we set  $\theta = \log \beta$ ,  $\varphi = \log \gamma$ ,  $B(u) \equiv 1$  and  $c(u, \mathbf{x}) = t(u, \mathbf{x})$ .

#### <span id="page-22-0"></span>9.2. Fitting a model to data

#### Overview

The model-fitting function is called ppm and is strongly analogous to lm or glm. In simple usage, it is called in the form

```
ppm(X, trend, interaction, ...)
```
where X is the point pattern dataset, trend is an S language formula describing the spatial trend (the function  $B(u)$  in equation [3\)](#page-21-1), and interaction is an object of a special class "interact" describing the stochastic dependence between points in the pattern (the function  $C(u, x)$  in equation [\(3\)](#page-21-1)). Other arguments may provide covariates and control the fitting algorithm.

Thus, the function  $B(u)$  in [\(3\)](#page-21-1) is treated as the 'systematic' component of the model, and is described by a formula analogous to the formula for the linear predictor in a generalised linear model. In this analogy the link is always the logarithm, so the model formula in a ppm call is always a description of the logarithm of the conditional intensity.

The function  $C(u, x)$  in [\(3\)](#page-21-1) is regarded as a "distributional" component of the model analogous to the distribution family in a generalised linear model. It is described in spatstat by an object of class "interact" that we create using specialised spatstat functions, similar to those which create the family argument to glm.

For example

```
R > ppm(X, 1, Strauss(r=0.1), ...)
```
fits the stationary Strauss process with interaction radius  $r = 0.1$ . The spatial trend formula  $\tilde{\tau}$  is a constant, meaning the process is stationary. The argument Strauss( $\tau$ =0.1) is an object representing the interpoint interaction structure of the Strauss process with interaction radius  $r = 0.1$ . Similarly

```
R> ppm(X, x + y, Poisson())
```
fits the non-stationary Poisson process with a loglinear intensity of the form

$$
\beta(x, y) = \exp(\theta_0 + \theta_1 x + \theta_2 y)
$$

where  $\theta_0, \theta_1, \theta_2$  are (scalar) parameters to be fitted, and x, y are the cartesian coordinates. Similarly a *log-quadratic* intensity in  $x$ ,

$$
\beta(x, y) = \exp(\theta_0 + \theta_1 x + \theta_2 x^2)
$$

could be fitted by

```
R> ppm(X, x + I(x^2), Poisson())
```
#### Spatial trend

The trend argument of ppm describes any spatial trend and covariate effects. The default is  $\tilde{\mathbf{r}}$ , which corresponds to a process without spatial trend or covariate effects. The formula  $\tilde{\mathbf{x}}$ corresponds to a spatial trend of the form  $\lambda(x, y) = \exp(a + bx)$ , while  $\tilde{z}$  + y corresponds to  $\lambda(x, y) = \exp(a + bx + cy)$  where x, y are the Cartesian coordinates. These could be replaced by any R language formula (with empty left hand side) in terms of the reserved names  $x$ , y and marks, or in terms of some spatial covariates which you must then supply to ppm. There is no restriction on the formula since the function  $B(u)$  in [\(3\)](#page-21-1) is arbitrary.

The trend formula may be an arbitrary expression involving the Cartesian coordinates. For example

```
R> ppm(X, \text{ and } (x^2 + y^2), \text{ Poisson}())
```
fits an inhomogeneous Poisson process with intensity decaying or increasing exponentially with distance from the origin, while

```
R> ppm(X, \tilde{ } factor(ifelse(x > 2, 0, 1)), Poisson())
```
fits an inhomogeneous Poisson process with different, constant intensities on each side of the line  $x = 2$ .

spatstat provides a function polynom which generates polynomials in 1 or 2 variables. For example

 $\tilde{p}$  polynom $(x, y, 2)$ 

represents a polynomial of order 2 in the Cartesian coordinates x and  $y$ . This would give a "log-quadratic" spatial trend.[2](#page-23-0) Similarly

```
\tilde{ } harmonic(x, y, 2)
```
represents the most general *harmonic* polynomial of order 2 in  $x$  and  $y$ .

Other possibilities include B-splines and smoothing splines, fitted with bs and s respectively. These terms introduce smoothing penalties, and thus provide an implementation of "penalised maximum pseudolikelihood" estimation (cf. [Divino, Frigessi, and Green](#page-38-7) [\(2000\)](#page-38-7)). For example

 $R>$  ppm(X,  $\text{bs}(x,2)$ , Poisson())

fits a non-stationary Poisson process whose log conditional intensity is modelled by a B-spline with 2 degrees of freedom.

The special term offset can also be used in the trend formula. It has the same role in ppm as it does in other model-fitting functions, namely to add to the linear predictor a term which is not associated with a parameter. For example

<span id="page-23-0"></span><sup>&</sup>lt;sup>2</sup>We caution against using the standard function poly for the same purpose here. For a model formula containing poly, prediction of the fitted model can be erroneous, for reasons which are well-known to R users. The function polynom provided in spatstat does not exhibit this problem.

 $\tilde{ }$  offset(3  $*$  sin(x))

will fit the model with log trend  $\beta + 3 \sin x$  where  $\beta$  is the only parameter to be estimated. It is slightly more tricky to include observed spatial covariates; see Section [9.6](#page-29-0) below.

#### Interaction terms

The higher order ("interaction") structure can be specified using one of the following functions. They yield an object (of class "interact") describing the interpoint interaction structure of the model.

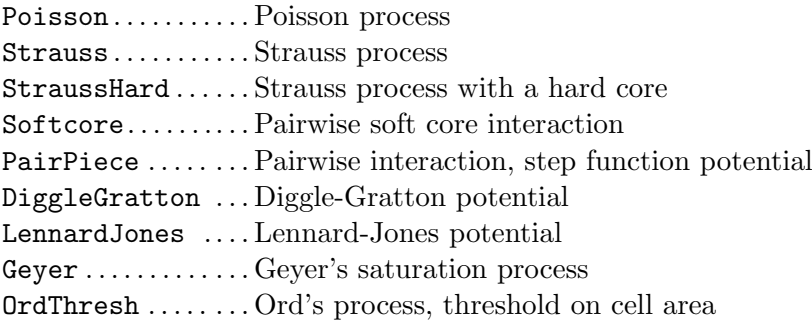

Note that ppm estimates only the "canonical" parameters of a point process model. These are parameters  $\theta$  such that the loglikelihood is linear in  $\theta$ , as in equation [\(3\)](#page-21-1), possibly after a re-parametrisation.

Other so-called "irregular" parameters (such as the interaction radius r of the Strauss process) cannot be estimated directly by this technique, and their values must be specified a priori, as arguments to the interaction function. Profile pseudolikelihood [Baddeley and Turner](#page-36-0) [\(2000\)](#page-36-0) can be used to fit such parameters.

For more advanced use, the following functions will accept "user-defined potentials" in the form of an arbitrary S language function. They effectively allow arbitrary point process models of these three classes.

Pairwise.. . . Pairwise interaction, user-supplied potential Ord. . . . . . .. . . Ord model, user-supplied potential Saturated. . . Saturated pairwise model, user-supplied potential

#### 9.3. Fitted models

The value returned by ppm is a "fitted point process model" of class "ppm". It can be stored, inspected, plotted and predicted.

```
R > fit \leq ppm(X, ~1, Strauss(r=0.1), ...)
R> fit
R> plot(fit)
R> pf <- predict(fit)
R> coef(fit)
```
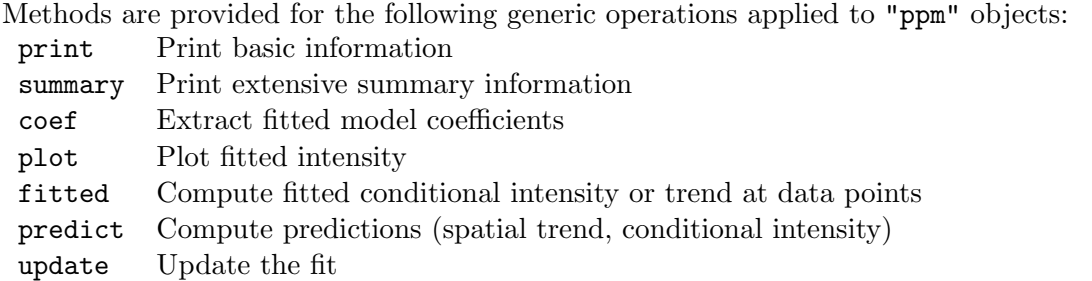

Printing the fitted object fit will produce text output describing the fitted model in its traditional form. For example, the traditional parameters  $\beta$ ,  $\gamma$  of the Strauss process [\(2\)](#page-21-0) are not in canonical form [\(3\)](#page-21-1). The print method back-transforms the fitted canonical parameter θ to the traditional parameters β and γ.

Plotting the fitted model object will display the spatial trend and the conditional intensity, as perspective plots, contour plots and image plots.

The predict method computes either the spatial trend or the conditional intensity. The default behaviour is to produce a pixel image of both trend and conditional intensity, where these are appropriate. The conditional intensity  $\lambda(u, x)$  can be evaluated at any desired locations  $u$ , but  $x$  is taken to be the observed data pattern to which the model was fitted.

Examples of calls to predict.ppm are the following:

```
R> data(cells)
R> m \leftarrow ppm(cells, \text{"polynomial}(x, y, 2), Strauss(0.05),rbord=0.05)R> trend <- predict(m,type="trend",ngrid=100)
R> cif <- predict(m,type="cif",ngrid=100)
```
The resulting objects trend and cif are pixel images. One could then plot the resulting surfaces with calls like

```
R> persp(trend,theta=-30,phi=40,d=4,
            ticktype="detailed",zlab="z")
R> persp(cif,theta=-30,phi=40,d=4,
            ticktype="detailed",zlab="z")
```
We note again that the result of **predict** may be incorrect if the point process model's trend component is expressed in terms of one of the functions poly, bs, lo, or ns.

The plot method (plot.ppm) will take a fitted point process model and plot the trend and/or the conditional intensity. By default this surface is calculated at a  $40 \times 40$  grid of points on the (enclosing rectangle of) the observation window. The plots may be produced as perspective plots, images, or contour plots. A simple example is

#### R> plot(fit,cif=FALSE,how="persp")

Here fit is the model fitted to the Numata data on page [27.](#page-26-0)

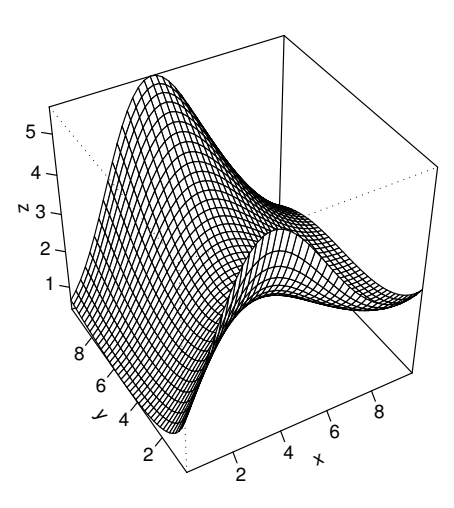

Figure 15: Fitted log-cubic trend for the full Numata pines data set obtained using predict.ppm.

#### <span id="page-26-0"></span>9.4. In defence of maximum pseudolikelihood

Disadvantages of maximum pseudolikelihood (MPL) include its small-sample bias and in-efficiency [Besag](#page-37-13) [\(1977\)](#page-37-13); [Jensen and Møller](#page-38-8) [\(1991\)](#page-38-8); Jensen and Künsch [\(1994\)](#page-38-9) relative to maximum likelihood estimators (MLE).

However, as far as we are aware, there is currently no software implementation of any MLE technique for fitting point process models at the level of generality and flexibility that is achieved in spatstat. Numerical approximation methods [Ogata and Tanemura](#page-39-15) [\(1986\)](#page-39-15) and Markov Chain Monte Carlo methods [Geyer and Møller](#page-38-10) [\(1994\)](#page-38-10); [Geyer](#page-38-11) [\(1999\)](#page-38-11) are highly specific to the chosen model, and require careful tuning to ensure good performance. Markov Chain Monte Carlo is computationally intensive, especially for inhomogeneous spatial patterns, because of increased parameter dimensionality. Recent theoretical improvements [Geyer](#page-38-10) [and Møller](#page-38-10) [\(1994\)](#page-38-10); [Geyer](#page-38-11) [\(1999\)](#page-38-11) have not yet led to better software implementations.

Thus, maximum pseudolikelihood has several advantages. It is extremely fast in execution, compared to the MLE. Our new implementation of the MPLE also enables new models to be specified very easily, and accommodates a wide range of models.

In real data analysis, the model should be regarded as tentative, and a fitted model should be criticised or validated, and possibly modified and re-fitted [Chatfield](#page-37-14) [\(1988\)](#page-37-14); [Cox and Snell](#page-37-15) [\(1981\)](#page-37-15); [Davison and Snell](#page-37-16) [\(1991\)](#page-37-16); [Tukey](#page-40-10) [\(1977\)](#page-40-10); [Venables and Ripley](#page-40-0) [\(1997\)](#page-40-0). The accuracy of the fitting procedure is not the only consideration. Hence, there is an important place for quick-and-dirty fitting methods especially in the analysis of real datasets.

When ppm is used, fitting a model encompassing both spatial inhomogeneity and interpoint interaction becomes routine. For example we can fit the model chosen for the Numata data in [Ogata and Tanemura](#page-39-15) [\(1986\)](#page-39-15) as follows:

 $R$ > fit <- ppm(numata, ~polynom(x, y, 3), Softcore(0.5))

In any case, more accurate estimation algorithms usually require a good starting value of the parameter estimate, and it is universally the MPL estimate which is used. Thus, an implementation of MPL is a prerequisite to implementing other techniques.

#### 9.5. Fitting models to multitype point patterns

The function ppm will also fit models to multitype point patterns. A multitype point pattern is a point pattern in which the points are each classified into one of a finite number of possible types (e.g. species, colours, on/off states). In spatstat a multitype point pattern is represented by a "ppp" object X whose marks are a factor. Figure [7](#page-9-1) shows an example.

Currently, ppm will not fit models to a marked point pattern if the marks are not a factor.

#### Trend component

The first-order component ("trend") of a multitype point process model may depend on the marks. For example, a stationary multitype Poisson point process could have different (constant) intensities for each possible mark. A general nonstationary process could have a different spatial trend surface for each possible mark.

In order to represent the dependence of the trend on the marks, the trend formula passed to ppm may involve the reserved name marks.

The trend formula  $\tilde{\phantom{a}}$  1 states that the trend is constant and does not depend on the marks. The formula ~marks indicates that there is a separate, constant intensity for each possible mark. The correct way to fit the multitype Poisson process is

```
R> ppm(X, ~ marks, Poisson())
```
The result of fitting this model to the data in Figure [7](#page-9-1) yields the following output.

```
Stationary multitype Poisson process
Possible marks:
off on
Intensity:
Trend formula: "marks
Fitted intensities:
beta_off beta_on
```
88.68302 94.92830

This indicates that the fitted model is a multitype Poisson process with intensities 88.7 and 94.9 for the points of type "off" and "on" respectively.

Getting more elaborate, the trend formula might involve both the marks and the spatial locations or spatial covariates. For example the trend formula  $\tilde{m}$  marks + polynom $(x,y,2)$ signifies that the first order trend is a log-quadratic function of the cartesian coordinates, multiplied by a constant factor depending on the mark.

The formulae

 $*$  marks  $*$  polynom $(x, 2)$  $*$  marks + marks: polynom $(x, 2)$ 

both specify that, for each mark, the first order trend is a different log-quadratic function of the cartesian coordinates. The second form looks "wrong" since it includes a "marks by polynom" interaction without having polynom in the model, but since polynom is a covariate rather than a factor this is is allowed, and makes perfectly good sense. As a result the two foregoing models are in fact mathematically equivalent. However, the fitted model objects will give slightly different output.

For example, the first model  $\tilde{\text{marks}} * \text{polynomial}(x, 2)$  fitted to the data in Figure [7](#page-9-1) gives the following output (assuming options("contrasts") is set to its default, namely the 'treatment' contrasts):

```
Nonstationary multitype Poisson process
Trend formula: \text{marks} * \text{polynomial}(x, 2)
```
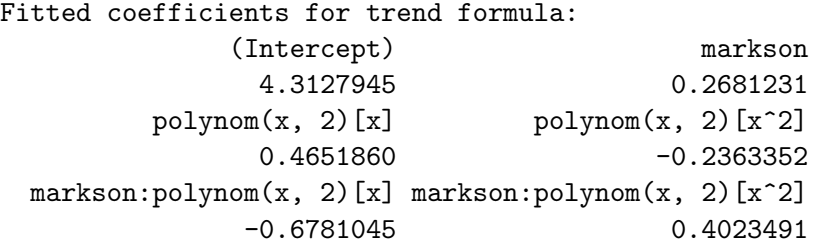

This form of the model gives two quadratic functions: a "baseline" quadratic

 $P_0(x, y) = 4.3127945 + 0.4651860x - 0.2363352x^2$ 

and a quadratic associated with the mark level "on",

 $P_{\text{on}}(x, y) = 0.2681231 - 0.6781045x + 0.4023491x^2.$ 

The baseline quadratic is the logarithm of the fitted trend for the points of type off, since off is the first level of the factor marks. For points of type on, since we are using the treatment contrasts, the log trend is

 $P_0(x, y) + P_{\text{on}}(x, y) = 4.580918 - 0.2129185x + 0.1660139x^2.$ 

On the other hand, when the second model  $\tilde{\tau}$  marks + marks: polynom(x, 2) is fitted to the same dataset, the output is

```
Nonstationary multitype Poisson process
Trend formula: \text{marks} + \text{marks:} \text{polynomial}(x, 2)
```
Fitted coefficients for trend formula:

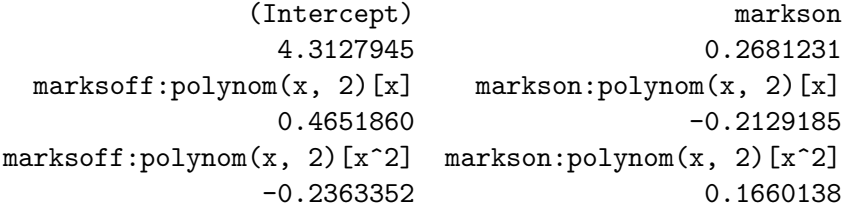

This says explicitly that the log trend for points of type off is

$$
Q_{\text{off}}(x,y) = 4.3127945 + 0.4651860x - 0.2363352x^2
$$

while for points of type on it is

$$
Q_{\text{on}}(x,y) = 4.580918 - 0.2129185x + 0.1660139x^2.
$$

Hence the two fitted models are mathematically identical.

#### Interaction component

For the interaction component of a multitype point process model, any of the interaction structures listed above for unmarked point processes may be used. These interactions do not depend on the marks, only on the locations of the points. We have additionally defined two interactions which do depend on the marks:

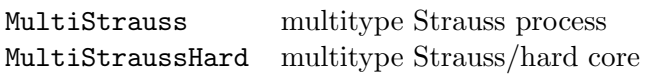

For the multitype Strauss process, a matrix of "interaction radii" must be specified. If there are m distinct levels of the marks, we require a matrix r in which  $r[i,j]$  is the interaction radius  $r_{ij}$  between types i and j. For the multitype Strauss/hard core model, a matrix of "hardcore radii" must be supplied as well. These matrices will be of dimension  $m \times m$  and must be symmetric.

#### <span id="page-29-0"></span>9.6. Models with covariates

We can also fit point process models in which the point pattern is dependent on spatial covariates (e.g. altitude, soil pH, or distance to another spatial pattern). Any covariate data may be used, under the following conditions:

- the covariate must be a quantity  $Z(u)$  observable (at least in principle) at each location  $u$  in the window. There may be several such covariates, and they may be continuous valued or factors.
- the values  $Z(x_i)$  of Z at each point of the data point pattern must be available.
- the values  $Z(u)$  at *some* other points u in the window must be available. <sup>[3](#page-29-1)</sup>

Thus, it is not enough simply to observe the covariate values at the points of the data point pattern. For example, a dataset consisting of locations of trees in a forest and measurements of the soil acidity at these locations only, is not sufficient data to fit a model in which tree density depends on pH.

Covariate data are passed to the function ppm through the argument covariates. It may be either a data frame or a list of pixel images.

<span id="page-29-1"></span><sup>&</sup>lt;sup>3</sup>The accuracy of the algorithm depends on the number of these points and on their spatial arrangement. For a good approximation to the pseudolikelihood, the density of these points should be high throughout the window.

(a) If covariates is a list of pixel images, then each image is assumed to contain the values of a spatial covariate. The names of the entries in the list should match the names of covariates used in the trend formula. For example:

 $R> ppm(X, \text{ }^{\sim} log(altitude) + pH,$ covariates=list(pH=phimage,altitude=image3))

(b) If covariates is a data frame, then the ith row of the data frame is expected to contain the covariate values for the ith 'quadrature point' (see below). The column names of the data frame should match the names of the covariates used in the trend formula. For example:

```
R> ppm(X, \sim log(altitude) + pH, covariates=cov.df)
```
where cov.df is a data frame with columns called pH and altitude.

#### Covariates in a list of images

The format (a), in which covariates is a list of images, would typically be used when the covariate values are already given on a fine grid (e.g. satellite image data, geological survey data) or are easy to obtain in this form.

Suppose X is a point pattern representing the locations of alpine ash trees, and A is a pixel image containing values of the terrain elevation in metres above sea level. Then

```
R> ppm(X, "bs(alt, 2), covariates=list(alt=A))
```
fits the inhomogeneous Poisson process model where the density of trees depends on elevation through a B-spline with 2 degrees of freedom.

It is also convenient to supply covariates in the pixel image format when the covariate value can easily be computed at any location from existing data. For example, Figure [9](#page-10-0) shows a pixel image of covariate values derived from the copper dataset. The covariate value  $Z(u)$  at pixel  $u$  is the distance from  $u$  to the nearest line segment in the copper dataset.

#### Covariates in a data frame

Typically you would use the data frame format (b) if the values of the spatial covariates can only be observed at certain fixed locations. You need to force ppm to use these locations to fit the model.

This requires a little more information about the software. Our function ppm is an implementation of the algorithm of [Baddeley and Turner](#page-36-0) [\(2000\)](#page-36-0) which is based on a quadrature technique originated by [Berman and Turner](#page-37-11) [\(1992\)](#page-37-11). Very briefly, a 'quadrature scheme' in spatstat comprises both 'data points' (the points of the observed point pattern) and 'dummy points' (some other locations in the window). It is usually created using the function quadscheme.

You will need to create a quadrature scheme based on the spatial locations where the covariate Z has been observed. Then the values of the covariate at these locations are passed to ppm through the data frame covariates.

For example, suppose that X is the observed point pattern and we are trying to model the effect of soil acidity (pH). Suppose we have measured the values of soil pH at the points  $x_i$ 

of the point pattern, and stored them in a vector XpH. Suppose we have measured soil pH at some other locations  $u$  in the window, and stored the results in a data frame U with columns x, y, pH. Then do as follows:

```
R> Q <- quadscheme(data=X, dummy=list(x=U$x, y=U$y))
R> df <- data.frame(pH=c(XpH, U$pH))
```
Then the rows of the data frame df correspond to the quadrature points in the quadrature scheme Q. To fit just the effect of pH, type

 $R$ > ppm( $Q$ ,  $\sim$  pH, Poisson(), covariates=df)

where the term  $p$ H in the formula  $\tilde{p}$  pH agrees with the column label  $p$ H in the argument covariates = df. This will fit an inhomogeneous Poisson process with intensity that is a loglinear function of soil pH. You can also try (say)

```
R> ppm(Q, ~ ~ ~pH, Strauss(r=1), covariates=df)
R> ppm(Q, \tilde{C} factor(pH > 7), Poisson(), covariates=df)
R> ppm(Q, \sim polynom(x, 2) * factor(pH > 7), covariates=df)
```
#### 9.7. Offset terms

As we mentioned in section [9.2,](#page-22-0) the special term offset can also be used in the trend formula. It has the same role in ppm as it does in other model-fitting functions, namely to add to the linear predictor a term which is not associated with a parameter.

This is specially useful in case-control studies. For example, suppose we have a spatial epidemiological dataset containing a point pattern X of the locations of cases of a rare disease, and another point pattern Y of 'controls' which are a sample from the susceptible population. We want to model X as a point process with intensity proportional to the local density  $\rho$  of the susceptible population. We estimate  $\rho$  by taking a kernel-smoothed estimate of the intensity of Y. Thus

```
R> rho.hat \leq ksmooth.ppp(Y, sigma=1.2)
R> ppm(X, ~offset(log(rho)), covariates=list(rho=rho.hat))
```
The first line computes the values of the kernel-smoothed intensity estimate at a fine grid of pixels, and stores them in the pixel image object rho.hat. The second line fits the Poisson process model with log intensity

$$
\log \lambda(u) = \theta + \log \rho(u)
$$

where  $\theta$  is an unknown parameter; that is, it fits the Poisson model with intensity

$$
\lambda(u) = \beta \, \rho(u)
$$

where  $\beta = e^{\theta}$  is the only parameter to be estimated. Note that covariates must be a list of images, even though there is only one covariate. The variable name rho in the model formula must match the name rho in the list.

## 10. Simulation

Stochastic simulation of point process models is another area where the richness of the theoretical literature contrasts with the scarcity of stable public domain software.

The spatstat package now has substantial functionality for simulating point processes. In particular it has the powerful ability to simulate a pattern directly from a fitted model.

The following functions generate random point patterns from various stochastic models. We follow the R naming convention that a random generator is called  $r$  dist where dist is the name of the probability distribution. These functions return a point pattern (as an object of class "ppp").

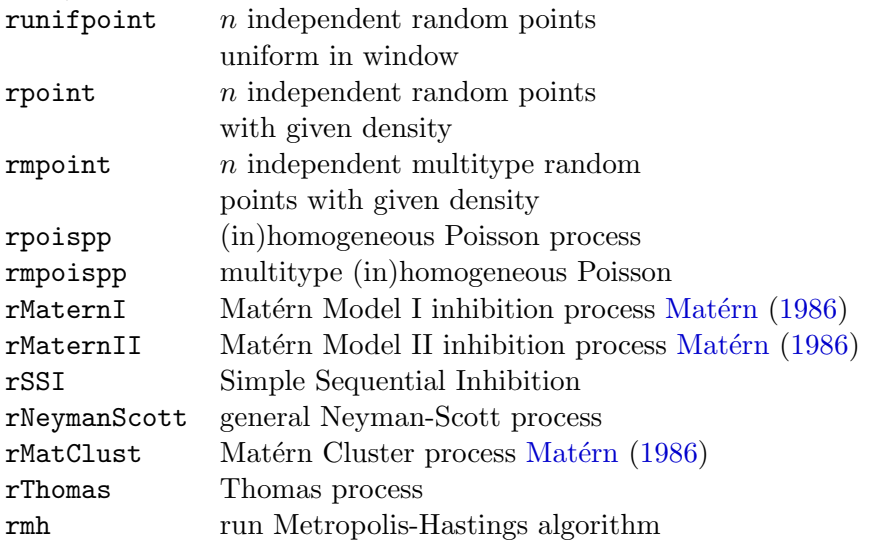

See [Diggle](#page-38-1) [\(2003\)](#page-38-1); [Møller and Waagepetersen](#page-39-4) [\(2003\)](#page-39-4); [Stoyan and Stoyan](#page-40-3) [\(1995\)](#page-40-3) for information about these models. For example

```
R> plot(rMaternI(200,0.05))
```
will plot one realisation of the Matérn Model I inhibition process with parameters  $\beta = 200$ and  $r = 0.05$ . See Figure [16.](#page-33-0)

The function rmh enables simulation from a broad range of point process models. It will also simulate any of the fitted models obtained from ppm, with a few exceptions (currently LennardJones and OrdThresh.)

#### 10.1. Poisson processes

Simulation of Poisson processes is effected by the function rpoispp. This will simulate both homogeneous and inhomogeneous Poisson processes, in arbitrary windows — polygons, polygons with "holes", and masks, as well as in rectangles. The intensity function of the Poisson process may be specified by a constant, by an R language function of the coordinates  $x$  and y, or by a pixel image. For example, the commands

```
R> lambda <- function(x, y) { 100 * exp(3 * x) }
R > X \leftarrow \text{projspp}(\text{lambda}, \text{win=square}(1))
```
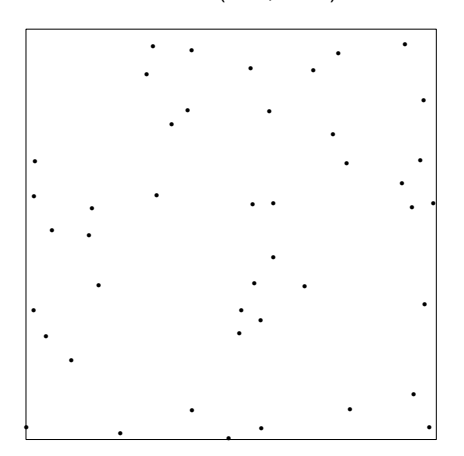

rMaternI(100, 0.05)

<span id="page-33-0"></span>Figure 16: Realisation of Matérn Model I process.

generate a realisation of the Poisson process with intensity function  $\lambda(x, y) = 100e^{3x}$  in the unit square.

There is also a function repoint which generates a *fixed* number of points in a given window, again of arbitrary shape, with an arbitrary probability density. The probability density may again be specified by a constant, a function $(x,y)$ , or a pixel image, and does not need to be normalised.

Examples:

```
R> data(letterR)
R> X1 <- rpoispp(100,win=letterR)
R> X2 <- rpoint(100,win=letterR)
```
The point pattern X1 will have about 370 points in it since the area of letterR is about 3.7 units. (To find this out one can use area.owin(letterR).) The point pattern X2 will have exactly 100 points.

#### 10.2. Doubly-stochastic processes

In a "doubly stochastic" or two-stage model, we first generate points at random according to a simple mechanism (usually the Poisson process) and then modify the pattern by randomly deleting or adding or moving some of the points.

The doubly stochastic mechanisms in **spatstat** for generating point patterns are the Matérn I and II models, the Matérn cluster process, the Thomas process, and the general Neyman-Scott process with bounded cluster radius. The corresponding function names are rMaternI, rMaternII, rMatClust, rThomas and rNeymanScott, respectively. The first two mechanisms are inhibitory — in each case a Poisson process is generated and then thinned. The other three mechanisms generate cluster processes, where the centres of the clusters form a Poisson process. The third and fourth mechanisms are special cases of the fifth.

Examples of usage of these functions:

```
R> X1 <- rMaternI(20, 0.05)
R > X2 \leftarrow rMaternII(20, 0.05)R> X3 <- rMatClust(10, 0.05, 4)
R > X4 <- rThomas(10, 0.2, 5)
R> nclust \leq function(x0, y0, radius, n){ runifdisc(n, radius, x0, y0)}
R > X5 <- rNeymanScott(10, 0.2, nclust, radius=0.2, n=5)
```
Note the last example. The Neyman-Scott algorithm accepts an arbitrary random point process mechanism for generating the clusters.

#### 10.3. Sequential processes

In 'Simple Sequential Inhibition', points are added to the window one-by-one, subject to the constraint that each new point must lie at least  $r$  units away from any existing point. The procedure terminates when it is not possible to add any more points satisfying this constraint. Termination must occur after a (random) finite number of steps. This process is implemented in spatstat as rSSI.

R> X <- rSSI(0.05, 200)

## 10.4. Metropolis-Hastings algorithm

The function rmh is an implementation of the Metropolis-Hastings algorithm for simulating point processes. A wide range of different processes can be simulated.

The function rmh is generic and has two methods, rmh.default which simulates a point process model specified explicitly by a list of its parameters, and rmh.ppm which simulates a point process model that has been fitted to data by the fitting function ppm. This latter ability is very useful in the context of Monte Carlo inference techniques.

```
R> m <- list(cif="strauss",
         par=c(beta=2,gamma=0.2,r=0.7),
          w=c(0,10,0,10))R> X1 <- rmh(model=m,start=list(n.start=80), control=list(nrep=5e6))
R> fit <- ppm(cells, x, Strauss(0.1))
R> X2 <- rmh(fit,start=list(n.start=200), control=list(nrep=1e5))
```
In theory, any point process model which can be specified by means of a computable conditional intensity function can be simulated by Metropolis-Hastings, subject to some conditions to ensure convergence of the Markov Chain. But, for efficiency, the underlying calculations should be performed in dynamically loaded, compiled code (we use Fortran 77). So one would naively imagine that, each time we want to simulate a new model, we would have to write a new subroutine to calculate the model's conditional intensity function, and compile and link this to the existing code. This would appear to make it impossible to simulate an arbitrary fitted point process model automatically, since the spatial trend component (the trend argument to ppm) is specified by an arbitrary R language formula.

Fortunately there is a solution. The Metropolis-Hastings algorithm requires a series of random 'proposal' points. We have implemented the Metropolis-Hastings algorithm so that, instead of generating its proposal points internally, it accepts as input a sequence of proposal points which are expected to be uniformly distributed in the simulation window  $W$ . Now suppose we want to simulate a point process  $X$  with conditional intensity

$$
\lambda_X(u, \mathbf{x}) = \exp(\theta^\mathsf{T} B(u) + \varphi^\mathsf{T} C(u, \mathbf{x})).
$$

Consider the related, simpler, point process  $Y$  with conditional intensity

<span id="page-35-0"></span>
$$
\lambda(u, \mathbf{x}) = \exp(D + \varphi^{\mathsf{T}} C(u, \mathbf{x})) \tag{4}
$$

where D is a constant. If we run the Metropolis-Hastings algorithm for the simpler process  $Y$ , but we supply it a sequence of proposal points generated from the non-uniform distribution with probability density

$$
f(u) \propto \exp(\theta^{\mathsf{T}} B(u)),
$$

then it can be shown that this is equivalent to running the Metropolis-Hastings algorithm for the desired process  $X$ . In other words, it is sufficient to implement the Metropolis-Hastings algorithm for stationary point processes with conditional intensities of the form [\(4\)](#page-35-0).

The implementation of rmh in version 1.5 of spatstat can currently generate simulated realisations of the Strauss process; Strauss process with a hard core; the Soft Core process; Spatial's saturation process; pairwise interaction processes proposed by Diggle, Gratton and Stibbard (in rmh.default only) and by Diggle and Gratton; and multitype versions of the Strauss and Strauss/hard core processes. It can also generate processes with an arbitrary pairwise interaction function given as a vector of values or as a stepfun object. All these processes may have a spatial trend, which can be specified either explicitly as a function $(x,y)$  or a pixel image, or implicitly as the trend in a fitted point process model.

## 11. Model checking

The reader may have noticed that **spatstat** does not provide some common statistical functionality such as

- confidence intervals or standard errors for summary statistics
- model diagnostics
- goodness-of-fit tests.

In fact this is a failing of the literature rather than the software. There are no simple expressions for confidence intervals and no simple methods for testing goodness-of-fit for a fitted spatial point process model.

What are commonly referred to as "confidence bands" for the  $K$  function are in fact the critical bands for a Monte Carlo test of a fixed null hypothesis [Ripley](#page-39-6) [\(1981\)](#page-39-6). Usually the null hypothesis assumes the point pattern is a realisation of a uniform Poisson process.

Simulation-based techniques [Ripley](#page-39-6) [\(1981\)](#page-39-6); [Geyer](#page-38-11) [\(1999\)](#page-38-11); [Møller and Waagepetersen](#page-39-4) [\(2003\)](#page-39-4) can be used to provide estimates of standard errors and confidence bands, and to perform goodness-of-fit tests of a fitted model. However, their implementation depends sensitively on the type of model, and their application is computationally intensive.

A general method of residual analysis and model diagnostics for fitted point process models was recently developed by [Baddeley, Turner, Møller, and Hazelton](#page-37-17) [\(2004\)](#page-37-17). This will be added to spatstat soon.

## 12. Future development

The spatstat package currently contains about 170 user-level functions, making it one of the largest contributed packages available for R. It is growing at the rate of about 30 new user-level functions per year.

The next major addition will be a capability for residual analysis and diagnostics for fitted point process models, using the methods of [Baddeley](#page-37-17) et al. [\(2004\)](#page-37-17).

The ppm function has an argument method which selects the parameter estimation technique. Currently the only option is method="mpl" representing Maximum Pseudolikelihood. The next step will be to implement the [Huang and Ogata](#page-38-12) [\(1999\)](#page-38-12) approximation to Maximum Likelihood.

Other planned additions include perfect simulation of some point process models [Møller and](#page-39-4) [Waagepetersen](#page-39-4) [\(2003\)](#page-39-4), anisotropic summary statistics [Stoyan and Stoyan](#page-40-3) [\(1995\)](#page-40-3), LISA methods [Anselin](#page-36-2) [\(1995\)](#page-36-2), and Monte Carlo tests.

User feedback is a vital part of the development process. We welcome feedback and suggestions from all users. We also appreciate receiving new datasets for inclusion in the package.

## Acknowledgements

spatstat was written by Adrian Baddeley and Rolf Turner, using substantial contributions of code from Marie-Colette van Lieshout, and with contributions from J.B. Chen, Y.C. Chin, S. Eglen, P. Grabarnik, U. Hahn, M.B. Hansen, K. Hornik, J. Mateu, L.S. Nielsen, B.D. Ripley, B. Rowlingson, A. Sarkka, K. Schladitz, B.T. Scott, M. Stevenson, B. Turlach, and A. van Burgel.

## References

- <span id="page-36-2"></span>Anselin L (1995). "Local Indicators of Spatial Association – LISA." Geographical Analysis, 27, 93–115.
- <span id="page-36-3"></span>Baddeley A (1998). "Spatial sampling and censoring." In O Barndorff-Nielsen, W Kendall, M van Lieshout (eds.), "Stochastic Geometry: Likelihood and Computation," chapter 2, pp. 37–78. Chapman and Hall, London.
- <span id="page-36-1"></span>Baddeley A, Møller J, Waagepetersen R (2000). "Non- and Semiparametric Estimation of Interaction in Inhomogeneous Point Patterns." Statistica Neerlandica, 54(3), 329–350.
- <span id="page-36-0"></span>Baddeley A, Turner R (2000). "Practical Maximum Pseudolikelihood for Spatial Point Patterns (with discussion)." Australian and New Zealand Journal of Statistics, 42(3), 283–322.
- <span id="page-37-1"></span>Baddeley A, Turner R (2005a). "Implementing Algorithms for Spatial Point Pattern Analysis in R." In preparation.
- <span id="page-37-0"></span>Baddeley A, Turner R (2005b). "Modelling Spatial Point Patterns in R." Submitted for publication.
- <span id="page-37-17"></span>Baddeley A, Turner R, Møller J, Hazelton M (2004). "Residual Analysis for Spatial Point Processes." Research Report 2004/08, School of Mathematics and Statistics, University of Western Australia. Submitted for publication.
- <span id="page-37-10"></span>Bartlett M (1964). "The Spectral Analysis of Two-Dimensional Point Processes." *Biometrika*, 51, 299–311.
- <span id="page-37-3"></span>Bartlett M (1975). The Statistical Analysis of Spatial Pattern. Chapman and Hall, London.
- Berman M (1986). "Testing for Spatial Association Between a Point Process and Another Stochastic Process." Applied Statistics, 35, 54–62.
- <span id="page-37-11"></span>Berman M, Turner T (1992). "Approximating Point Process Likelihoods with **GLIM**." Applied Statistics, 41, 31–38.
- <span id="page-37-6"></span>Besag J (1975). "Statistical Analysis of Non-lattice Data." The Statistician, 24, 179–195.
- <span id="page-37-13"></span>Besag J (1977). "Efficiency of Pseudolikelihood Estimation for Simple Gaussian Fields." Biometrika, 64(3), 616–618.
- <span id="page-37-2"></span>Bivand R (2001). "More on Spatial Data." R News, 1(3), 13–17. URL [http://CRAN.](http://CRAN.R-project.org/doc/Rnews/) [R-project.org/doc/Rnews/](http://CRAN.R-project.org/doc/Rnews/).
- <span id="page-37-14"></span>Chatfield C (1988). Problem Solving: A Statistician's Guide. Chapman and Hall.
- <span id="page-37-4"></span>Cliff A, Ord J (1981). Spatial Processes: Models and Applications. Pion, London.
- <span id="page-37-15"></span>Cox D, Snell E (1981). Applied Statistics: Principles and Examples. Chapman and Hall.
- <span id="page-37-12"></span>Cox DR, Isham V (1980). Point Processes. Chapman and Hall, London.
- Cox T (1979). "A Method for Mapping the Dense and Sparse Regions of a Forest Stand." Applied Statistics, pp. 14–19.
- <span id="page-37-5"></span>Cressie N (1991). Statistics for Spatial Data. John Wiley and Sons, New York.
- <span id="page-37-8"></span>Cressie N, Collins L (2001a). "Analysis of Spatial Point Patterns using Bundles of Product Density LISA Functions." Journal of Agricultural, Biological and Environmental Statistics, 6, 118–135.
- <span id="page-37-7"></span>Cressie N, Collins L (2001b). "Patterns in Spatial Point Locations: Local Indicators of Spatial Association in a Minefield with Clutter." Naval Research Logistics, 48, 333–347.
- <span id="page-37-16"></span>Davison A, Snell E (1991). "Residuals and Diagnostics." In D Hinkley, N Reid, E Snell (eds.), "Statistical Theory and Modelling (in honour of Sir David Cox FRS)," chapter 4, pp. 83–106. Chapman and Hall, London.
- <span id="page-37-9"></span>Diggle P (1983). Statistical Analysis of Spatial Point Patterns. Academic Press, London.
- <span id="page-38-6"></span>Diggle P (1986). "Displaced Amacrine Cells in the Retina of a Rabbit: Analysis of a Bivariate Spatial Point Pattern." Journal of Neuroscience Methods, 18, 115–125.
- <span id="page-38-1"></span>Diggle P (2003). Statistical Analysis of Spatial Point Patterns. Arnold, second edition.
- <span id="page-38-7"></span>Divino F, Frigessi A, Green P (2000). "Penalised Pseudolikelihood Estimation in Markov Random Field Models." Scandinavian Journal of Statistics, 27(3), 445–458.
- Gerrard D (1969). "Competition Quotient: A New Measure of the Competition Affecting Individual Forest Trees." Research Bulletin 20, Agricultural Experiment Station, Michigan State University.
- <span id="page-38-11"></span>Geyer C (1999). "Likelihood Inference for Spatial Point Processes." In O Barndorff-Nielsen, W Kendall, M van Lieshout (eds.), "Stochastic Geometry: Likelihood and Computation," Number 80 in Monographs on Statistics and Applied Probability, chapter 3, pp. 79–140. Chapman and Hall / CRC, Boca Raton, Florida.
- <span id="page-38-10"></span>Geyer C, Møller J (1994). "Simulation Procedures and Likelihood Inference for Spatial Point Processes." Scandinavian Journal of Statistics, 21(4), 359–373. ISSN 0303-6898.
- <span id="page-38-3"></span>Harkness R, Isham V (1983). "A Bivariate Spatial Point Pattern of Ants' Nests." Applied Statistics, 32, 293–303.
- <span id="page-38-0"></span>Harte D (2003). "Statistical Seismology Library (SSLib)." URL [http://homepages.](http://homepages.paradise.net.nz/david.harte/SSLib/) [paradise.net.nz/david.harte/SSLib/](http://homepages.paradise.net.nz/david.harte/SSLib/)
- <span id="page-38-5"></span>Högmander H, Särkkä A (1999). "Multitype Spatial Point Patterns with Hierarchical Interactions." Biometrics, 55, 1051–1058.
- <span id="page-38-12"></span>Huang F, Ogata Y (1999). "Improvements of the Maximum Pseudo-Likelihood Estimators in Various Spatial Statistical Models." Journal of Computational and Graphical Statistics, 8(3), 510–530.
- Hutchings M (1979). "Standing Crop and Pattern in Pure Stands of Mercurialis Perennis and Rubus Fruticosus in Mixed Deciduous Woodland." Oikos, 31, 351–357.
- <span id="page-38-4"></span>Isham V (1984). "Multitype Markov Point Processes: Some Approximations." Proceedings of the Royal Society of London, Series A, 391, 39–53.
- <span id="page-38-9"></span>Jensen J, Künsch H (1994). "On Asymptotic Normality of Pseudo-Likelihood Estimates for Pairwise Interaction Processes." Annals of the Institute of Statistical Mathematics, 46, 475–486.
- <span id="page-38-8"></span>Jensen J, Møller J (1991). "Pseudolikelihood for Exponential Family Models of Spatial Point Processes." Annals of Applied Probability, 1, 445–461.
- Mark A, Esler A (1970). "An Assessment of the Point-centred Quarter Method of Plotless Sampling in some New Zealand Forests." Proceedings of the New Zealand Ecological Society, 17, 106–110.
- <span id="page-38-2"></span>Matérn B (1986). Spatial Variation. Number 36 in Lecture Notes in Statistics. Springer Verlag, New York.
- <span id="page-39-4"></span>Møller J, Waagepetersen R (2003). Statistical Inference and Simulation for Spatial Point Processes. Chapman and Hall/CRC, Boca Raton.
- <span id="page-39-5"></span>Moore M (ed.) (2001). Spatial Statistics: Methodological Aspects and Applications. Number 159 in Lecture Notes in Statistics. Springer.
- Numata M (1964). "Forest Vegetation, Particularly Pine Stems in the Vicinity of Choshi Coastal Flora and Vegetation in Choshi, Chiba Prefecture, IV (in Japanese)." Bulletin of the Choshi Marine Laboratory, (6), 27–37. Chiba University.
- <span id="page-39-9"></span>Ogata Y, Tanemura M (1981). "Estimation of Interaction Potentials of Spatial Point Patterns through the Maximum Likelihood Procedure." Annals of the Institute of Statistical Mathematics, B 33, 315–338.
- <span id="page-39-10"></span>Ogata Y, Tanemura M (1984). "Likelihood Analysis of Spatial Point Patterns." Journal of the Royal Statistical Society, Series B, 46, 496–518.
- <span id="page-39-15"></span>Ogata Y, Tanemura M (1986). "Likelihood Estimation of Interaction Potentials and External fields of inhomogeneous Spatial Point Patterns." In I Francis, B Manly, F Lam (eds.), "Pacific Statistical Congress," pp. 150–154. Elsevier.
- <span id="page-39-2"></span>Peng RD (2003). "Multi-dimensional Point Process Models in R." Journal of Statistical Software, 8(16), 1–27.
- <span id="page-39-12"></span>Platt WJ, Evans GW, Rathbun SL (1988). "The Population Dynamics of a Long-Lived Conifer (Pinus Palustris)." The American Naturalist, 131, 491–525.
- <span id="page-39-13"></span>Rathbun SL, Cressie N (1994). "A Space-Time Survival Point Process for a Longleaf Pine Forest in Southern Georgia." Journal of the American Statistical Association, 89, 1164– 1173.
- <span id="page-39-8"></span>Ripley B (1976). "The Second-order Analysis of Stationary Point Processes." Journal of Applied Probability, 13, 255–266.
- <span id="page-39-3"></span>Ripley B (1977). "Modelling Spatial Patterns (with discussion)." Journal of the Royal Statistical Society, Series B, 39, 172-212.
- <span id="page-39-6"></span>Ripley B (1981). Spatial Statistics. John Wiley and Sons, New York.
- <span id="page-39-7"></span>Ripley B (1988). Statistical Inference for Spatial Processes. Cambridge University Press.
- <span id="page-39-14"></span>Ripley B (1989). "Gibbsian Interaction Models." In D Griffiths (ed.), "Spatial Statistics: Past, Present and Future," pp. 1–19. Image, New York.
- <span id="page-39-1"></span>Ripley BD (2001). "Spatial Statistics in R." R News,  $1(2)$ , 14-15. URL [http://CRAN.](http://CRAN.R-project.org/doc/Rnews/) [R-project.org/doc/Rnews/](http://CRAN.R-project.org/doc/Rnews/).
- <span id="page-39-11"></span>Ripley BD, Rasson J-P (1977). "Finding the Edge of a Poisson Forest." Journal of Applied Probability, 14, 483–491.
- <span id="page-39-0"></span>Rowlingson B, Diggle P (1993). "Splancs: Spatial Point Pattern Analysis Code in S-PLUS." Computers and Geosciences, 19, 627–655.
- <span id="page-40-7"></span>Särkkä A (1993). *Pseudo-Likelihood Approach for Pair Potential Estimation of Gibbs Pro*cesses. Number 22 in Jyväskylä Studies in Computer Science, Economics and Statistics. University of Jyväskylä.
- Stoyan D, Kendall W, Mecke J (1987). Stochastic Geometry and its Applications. John Wiley and Sons, Chichester.
- <span id="page-40-2"></span>Stoyan D, Kendall W, Mecke J (1995). Stochastic Geometry and its Applications. John Wiley and Sons, Chichester, second edition.
- <span id="page-40-3"></span>Stoyan D, Stoyan H (1995). Fractals, Random Shapes and Point Fields. Wiley.
- Strand L (1972). "A Model for Stand Growth." In "IUFRO Third Conference Advisory Group of Forest Statisticians," pp. 207–216. INRA, Institut National de la Recherche Agronomique, Paris.
- <span id="page-40-5"></span>Strauss D (1975). "A Model for Clustering." Biometrika, 63, 467–475.
- <span id="page-40-6"></span>Takacs R, Fiksel T (1986). "Interaction Pair-Potentials for a System of Ants' Nests." Biometrical Journal, 28, 1007–1013.
- <span id="page-40-10"></span>Tukey J (1977). Exploratory Data Analysis. Addison-Wesley, Reading, Mass.
- <span id="page-40-4"></span>Upton G, Fingleton B (1985). Spatial Data Analysis by Example. Volume I: Point Pattern and Quantitative Data. John Wiley and Sons, Chichester.
- <span id="page-40-1"></span>van Lieshout M (2000). Markov Point Processes and their Applications. Imperial College Press.
- <span id="page-40-8"></span>van Lieshout M, Baddeley A (1996). "A Nonparametric Measure of Spatial Interaction in Point Patterns." Statistica Neerlandica, 50, 344–361.
- <span id="page-40-9"></span>van Lieshout M, Baddeley A (1999). "Indices of Dependence Between Types in Multivariate Point Patterns." Scandinavian Journal of Statistics, 26, 511–532.
- <span id="page-40-0"></span>Venables W, Ripley B (1997). Modern Applied Statistics with S-PLUS. Springer, second edition.
- Wässle H, Boycott B, Illing RB (1981). "Morphology and Mosaic of On- and Off-Beta Cells in the Cat Retina and some Functional Considerations." Proceedings of the Royal Society London Ser. B, 212, 177–195.

#### Affiliation:

Adrian Baddeley School of Mathematics & Statistics University of Western Australia Nedlands WA 6009 Australia E-mail: [adrian@maths.uwa.edu.au](mailto:adrian@maths.uwa.edu.au) URL: <http://www.maths.uwa.edu.au/~adrian/> Rolf Turner Department of Mathematics and Statistics University of New Brunswick Fredericton, New Brunswick Canada E3B 5A3 E-mail: [rolf@math.unb.ca](mailto:rolf@math.unb.ca) URL: <http://erdos.math.unb.ca/~rolf/>

*Journal of Statistical Software* Submitted: 2004-11-10<br>January 2005, Volume 12, Issue 6. Accepted: 2005-01-26 January 2005, Volume 12, Issue  $6$ . <http://www.jstatsoft.org/>